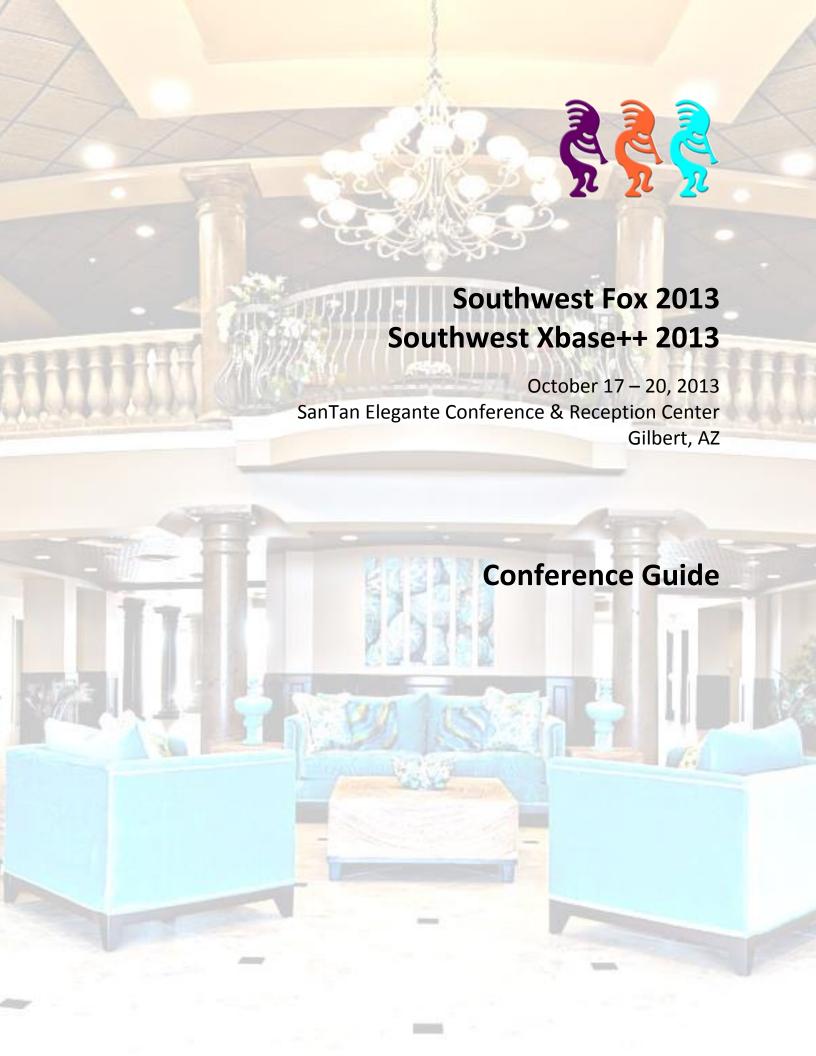

# **Table of Contents**

| Welcome to Southwest Fox and Southwest Xbase++ 2012! | 1  |
|------------------------------------------------------|----|
| Conference Information                               | 2  |
| Conference Center                                    | 2  |
| Registration and Information                         | 3  |
| Badges                                               | 3  |
| Sessions                                             | 3  |
| Trade Show and Exhibitor Track                       |    |
| Keynote Presentation and Trade Show Reception        | 3  |
| Free Wireless Internet Access                        | 3  |
| Evaluations                                          | 3  |
| Closing Session                                      | 4  |
| Giveaway Drawings                                    | 4  |
| Meals and Breaks                                     | 4  |
| Dinner Party                                         | 4  |
| Airport Transportation                               | 4  |
| Conference CD                                        | 4  |
| Bulletin Board                                       | 5  |
| Bonus Sessions                                       | 5  |
| Kokopelli Scheduling Application                     | 5  |
| Mobile Phones and Laptops                            | 6  |
| Photography, Video, and Audio Recording              | 6  |
| Polo Shirts                                          | 6  |
| Meet 'n' Greet                                       | 6  |
| Assistance                                           | 7  |
| Ceil Silver Ambassador Fund                          | 7  |
| Local Restaurants                                    | 8  |
| Schedule Overview                                    | 8  |
| Session Schedule                                     | 10 |
| Session Abstracts                                    | 14 |
| Speakers                                             | 14 |
| Sponsors                                             |    |
| Jser Groups                                          |    |
| Online Communities                                   |    |
| Blogs                                                |    |
| Twitter                                              | 66 |

# Welcome to Southwest Fox and Southwest Xbase++ 2013!

The tenth annual Southwest Fox conference is the only Visual FoxPro conference in North America. For the second year in a row, Southwest Xbase++ is the only North American conference for Xbase++, from Alaska Software. Attendees may attend sessions of both conferences for the price of one! The two conferences are held in the same conference center and share meals and exhibitor space.

Although we've worked hard to put this conference together, it wouldn't have happened without the efforts of quite a few others. First, our thanks to our speakers, without whom there would be no conference. We've been giving presentations for many years, so we know what's involved in preparing a high-quality conference session. Our thanks to Steve Bodnar, Rick Borup, Roger Donnay, Hank Fay, David Giard, Jim Graham, Andreas Herdt, Marcus Herz, Clayton Jones, Cathy Knight, Eric Lendvai, Andrew MacNeill, Jody Meyer, Frank Perez, Steffen Pirsig, Eric Selje, Dieter Stelzner, Rick Strahl, Tuvia Vinitsky, Till Warweg, and Christof Wollenhaupt, who made the time to prepare materials and be here, despite busy work and family schedules.

Our sponsors help keep conference costs down by providing funds and goodies for us to give away. Our exhibitors took the time to come to the conferences to show you the latest tools to help you get the most out of your development efforts. Special thanks to the folks at Matrix Imaging, who donated the time and materials to create the conference CDs.

Rick's wife Therese and Tamar's husband Marshal dropped their usual responsibilities to come along and serve as staff, taking on whatever odds and ends needed to be done and errands needed running. Dave Aring of Visionpace created our logos and updated his popular Kokopelli application to help you choose what sessions to attend. Finally, Frank Perez Sr., who lives in the area, accepted shipments for us, saving us time and shipping charges.

A very special thank-you is due to our communities for stepping up the registrations that allowed us to continue the conferences.

We hope Southwest Fox and Southwest Xbase++ are everything you were expecting and more. Please be sure to fill out the conference evaluation to let us know how we did, and what we can improve. If there's a problem we can fix right away, please let us or one of our staff know.

## **Conference Information**

In this guide, you should find everything you need to get the most from the conference. But don't hesitate to ask us or a staff member (look for the red Geek Gatherings shirts) if there's anything you need.

## **Conference Center**

Southwest Fox and Southwest Xbase++ are held at the SanTan Elegante Conference & Reception Center (next to the DoubleTree by Hilton), 1800 S. San Tan Village Parkway, Gilbert, Arizona, 85296, 888-695-3423, 480-809-4100, http://www.doubletreephoenixgilbert.com. Maps of the complex and the conference center are shown below.

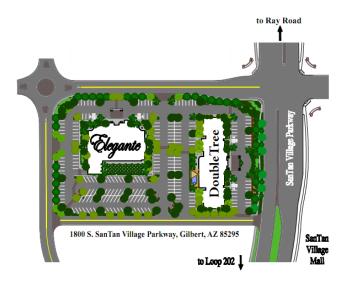

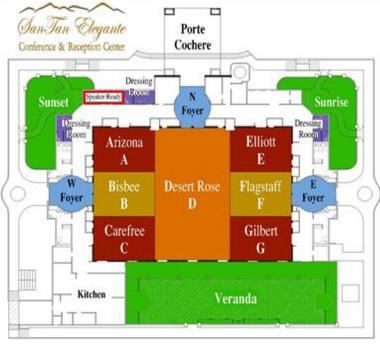

## **Registration and Information**

Registration is at the Geek Gatherings table in the Desert Rose room, Thursday from 8:00 a.m. to 4:00 p.m. and Friday and Saturday from 7:45 a.m. to 5:00 p.m. This is also where you can find conference staff for information.

## **Badges**

Be sure to wear your name badge to all conference sessions, meals, and breaks. Your badge is color-coded, indicating what you're eligible for. For example, only those attending two pre-conference sessions get lunch on Thursday.

Watch for the "New to Southwest" image on badges. This is for people who haven't attended Southwest Fox or Southwest Xbase++ before; in some cases, this is their first conference of any kind. Please take some extra time to introduce yourself and make all our new attendees feel welcome.

#### Sessions

Pre-conference Southwest Fox sessions are held in Flagstaff and Gilbert. Pre-conference Southwest Xbase++ sessions are held in Elliott. Regular Southwest Fox sessions are in Elliott, Flagstaff, and Gilbert. Regular Southwest Xbase++ sessions are in Arizona and Bisbee. Exhibitor sessions are in Carefree.

## **Trade Show and Exhibitor Track**

The trade show is held in Desert Rose, the same room where meals and refreshments are served. Trade show hours are 8:30 p.m. to 9:30 p.m. Thursday night following the keynote presentation (a cash bar reception), 9:00 a.m. to 5:30 p.m. Friday and Saturday, and 9:00 a.m. to 12:00 p.m. Sunday. Be sure to spend time talking to the exhibitors and learn how their products and services can enhance your development efforts and your business.

To learn more about the products being offered by the exhibitors, be sure to attend the sessions in the exhibitor track. They're held in the Carefree room at the same times as other conference sessions.

## **Keynote Presentation and Trade Show Reception**

The conference keynote will be presented on Thursday at 7:00 p.m. in a combined Elliott/Flagstaff/Gilbert room. It will include a welcome to the conference by the organizers followed by the keynote presentation by Christof Wollenhaupt titled "In Code We Trust." We'll also be announcing the recipients of the 2013 FoxPro Lifetime Achievement Award (<a href="http://tinyurl.com/ygnk73h">http://tinyurl.com/ygnk73h</a>) and the 2013 VFPX Administrators Award (<a href="http://tinyurl.com/8hem9wf">http://tinyurl.com/8hem9wf</a>), so be sure to attend.

A cash bar reception immediately follows in Desert Rose as part of the trade show.

#### Free Wireless Internet Access

Free wireless Internet access is provided throughout the conference area. Please share nicely with other people accessing the Internet. For example, streaming video or music would not be very cool.

## **Evaluations**

Evaluations are very important to the success of the conference. They help us plan for next year's conference by letting us know what we did right and what we could do better. They help speakers improve and fine-tune their sessions.

You will be given a conference evaluation form at conference registration. Please take the time to thoughtfully fill it out. After you've completed it, hand it in at the White Light Computing table in the trade show area before the closing session. As an incentive, we're doing a drawing at the closing session: those who submit evaluations are eligible for a **free registration to a future Geek Gatherings event** at the closing session. If you cannot be present at the closing session, write your name on the ticket you are given when you hand in your evaluation form, since conference evaluations are anonymous.

Sessions evaluations are done online. When you check in, you are given a user ID and password. Navigate your browser to <a href="https://geekgatherings.com/Evaluation">https://geekgatherings.com/Evaluation</a>, login, and fill out evaluations for each session. As an incentive, we're doing a drawing at the closing session: those who submit evaluations are eligible for an Xbase++ Professional Subscription, including one year of updates and support, worth \$1,899.00 US, at the closing session. You must be present to win.

## **Closing Session**

The closing session formally ends the conference. It begins Sunday at 1:00 p.m. in a combined Elliott/Flagstaff/Gilbert room. Be sure to hand in your completed evaluation forms before the closing session to be eligible for the drawings.

## **Giveaway Drawings**

Drawings for door prizes will occur at the dinner party Friday night and at the closing session on Sunday. We have lots of software and other prizes to give away. For drawings on Friday, you must claim your prize before the closing session. For drawings at the closing session, you have to be present to win, so be sure to attend that session.

#### **Meals and Breaks**

Breakfast is provided Friday, Saturday, and Sunday mornings. Lunch on Thursday is provided only for those attending two pre-conference sessions. Lunch is provided on Friday and Saturday for all attendees. All meals are served in Desert Rose. Refreshment breaks are provided Friday and Saturday afternoon from 4:45 to 5:15 in Desert Rose.

## **Dinner Party**

The conference dinner party is Friday night, from 7:00 p.m. to 8:30 p.m., in Desert Rose. It's a great opportunity to relax after a long day of learning and meeting and chatting with fellow developers and speakers.

If you want to bring a guest to the Dinner Party, tickets are \$50 (which just covers our cost), available at the registration table.

## **Airport Transportation**

If you want to share a ride with someone back to the airport, sign up on the airport ride sheet on the bulletin board.

#### Conference CD

The conference CD, provided at conference registration, contains white papers and sample code (if provided) for every Southwest Fox session and some Southwest Xbase++ sessions. Updates for session materials will be available online at <a href="ftp://www.swfox.net">ftp://www.swfox.net</a>; you will be provided a user name and password by email.

## **Bulletin Board**

A bulletin board is available to post job openings, notices, meeting messages, etc. Also, if you want to share a ride back to the airport, sign up on the airport ride sheet on the bulletin board.

#### **Bonus Sessions**

Several bonus sessions are provided Friday evening at 8:30 p.m. after the dinner party.

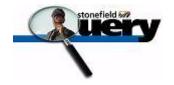

Stonefield Query Developers Meeting. This meeting is open to all developers using Stonefield Query and anyone interested in seeing the latest version of this award-winning product.

**Bonus Session!** "Show Us Your Apps" is an opportunity to show the crowd what cool things

other developers have done.

**Bonus Session!** Steffen Pirsig gives attendees a better understanding about the strong

influence physical factors have on hardware and software design, and hence on our ability to deliver great solutions to the end-user in "Late-Night: The

Speed of Light."

**Bonus Session!** Michael Hogan is hosting a VFP Web Developers Group. This session is for both

new and experienced web developers to share their questions and solutions,

and show off some web sites.

## **Kokopelli Scheduling Application**

Kokopelli (the name of the figure with the flute in our logo) is a scheduling application created by Dave Aring of Visionpace. It automates the selection of the sessions you want to see and even creates a handy printed schedule. You can download Kokopelli from <a href="http://www.swfox.net/kokopelli.aspx">http://www.swfox.net/kokopelli.aspx</a>.

#### **Guidebook for Mobile Devices**

Southwest Fox and Southwest Xbase++ have gone mobile! We've created a conference schedule on Guidebook, a popular mobile guide for events. Simply install the Guidebook app on your mobile device, then load the Southwest Fox/Xbase++ 2013 guide. You'll be able to see complete session descriptions, view the conference schedule, see speaker photos and biographies, create to-do items, and best of all, create a customized schedule of sessions.

#### For iOS or Android

<u>Download</u> the Guidebook app or scan this code:

## quidebook

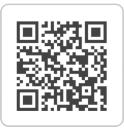

Open the app, tap "Download Guides," and search for "Southwest Fox/Xbase++ 2013." Alternatively, tap "Scan" and scan this code:

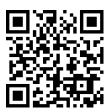

## **Other Mobile Devices**

Use the Guidebook mobile web version at <a href="http://m.guidebook.com">http://m.guidebook.com</a>. Search for "Southwest Fox/Xbase++ 2013". Note that you can't create your own customized schedule or to-do list, but you do have access to the schedule and speakers.

## **Mobile Phones and Laptops**

To avoid interruptions for speakers and other attendees, please set your mobile phone to silent or vibrate mode during sessions. If you do need to take a call during a session, please leave the session room. Also, please mute your laptop if you plan on using it during sessions.

## Photography, Video, and Audio Recording

You are welcome to take photos of sessions (please ask the speaker's permission first) but audio and video recordings are prohibited.

## **Polo Shirts**

If you ordered a conference polo shirt before the conference, it is included in the conference bag you pick up at registration.

#### Meet 'n' Greet

Veteran conference attendees will tell you that one of the major benefits of attending a conference is the opportunity to meet and get to know other developers. While the Internet has certainly made the world a much smaller place, there's nothing like chatting with someone face-to-face between sessions or over a beverage. The people you meet this year may be next year's co-workers, employers, employees, clients or trusted resources. Make it your goal to meet at least one new person at this conference.

If you're a first-time attendee, don't feel intimidated because some attendees know each other well. Join a conversation! That applies to speakers, too; we have no unapproachable rock stars in our community, only really nice people. Feel free to engage any speaker in a conversation on any topic, not just programming. See the Tips for Attendees page (<a href="http://www.swfox.net/tips.aspx">http://www.swfox.net/tips.aspx</a>) on the conference Web site for more ideas.

One of the best places to meet other people is in the bar. You don't have to drink to have great conversations with fellow developers. Also, there's a piano in the bar solely for our use, so feel free to sing along with favorites and golden oldies.

#### Assistance

If you have any questions or problems, please see one of the conference staff: Rick Schummer, Therese Schummer, Doug Hennig, Tamar Granor, and Marshal Granor. We'll be wearing red Geek Gatherings shirts (except when Rick, Doug, and Tamar are wearing their speaker shirts).

## **Ceil Silver Ambassador Fund**

Many VFP developers around the world provide incredible contributions to the VFP community, such as working on VFPX projects, blogging about ways to do cool things in VFP, or providing exemplary support in various VFP forums. However, for most of them, attending a conference such as Southwest Fox isn't feasible.

The Ceil Silver Ambassador Fund brings a Visual FoxPro developer to the Southwest Fox conference as an ambassador for the developers in his or her country. This gives the recipient the opportunity to meet and share experiences with developers attending Southwest Fox and gives other attendees the opportunity to learn about VFP development in the recipient's country. The trip is paid for by the VFP community's donations to the Fund.

The Fund is named in memory of Ceil Silver, a long-time member of the Visual FoxPro community, who passed away in January, 2009. Ceil served as Editor of FoxPro Advisor's Tips and Tricks column for many years and was the founder of the Westchester County FoxPro chapter of PADD, the Professional Association of Database Developers. She was also a contributing author to "Special Edition Using Visual FoxPro 6." Ceil understood the value of attending professional conferences, and continued to attend them until her failing health prevented it.

Geek Gatherings is pleased to announce that the 2013 Ceil Silver Ambassador is Luis Maria Guayan.

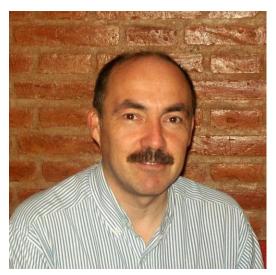

Luis Maria Guayan is IT Manager of FGF Trapani (http://www.fgftrapani.com.ar), a citrus company in Tucuman, Argentina. He has developed with FoxPro and Visual FoxPro for over 20 years. He has participated continuously since 1997 in the Spanish Visual FoxPro Community Forum (formerly in the Microsoft Newsgroups, and currently in Google Groups). He also participates to a lesser extent on Foxite and the Universal Thread. In 2000, together with Paul Roca of Spain, he created PortalFox (<a href="http://www.portalfox.com">http://www.portalfox.com</a>), the largest portal for Hispanic Visual FoxPro developers, where he has more than 300 published articles and translations. He was awarded the Microsoft Most Valuable Professional (MVP) in Visual FoxPro eight consecutive times (from 2001-2008). In 2010 with Guillermo Carrero (RIP) of Spain, he created FoxBarcode, a class for creating bar codes with VFP, shared with the whole community as a VFPX project (<a href="http://vfpx.codeplex.com">http://vfpx.codeplex.com</a>).

Due to a shortfall in the budget this year, we will accept donations for the Ambassador program.

## **Free Products**

All Southwest Fox attendees receive a free copy of <u>Alvenos</u>, a new rapid application development environment from sponsor V & U. Alvenos generates line-of-business Windows 8 Store apps that work with VFP, SQL Server and other databases.

Lianja Inc. is offering a free copy of <u>Lianja Developer</u>, valued at \$495, for all attendees of the <u>VFP to Lianja Migration pre-conference session</u>. This will enable attendees not only to participate in the workshop, but to continue working with Lianja afterwards.

UniMind is offering a free copy of the Basic Edition (valued at \$600) of their Visual FoxPro Database Switch utility; to download, go to <a href="http://vfp.unimind.biz/biz/vfp/index.php?option=com\_chronoforms&view=form&ltemid=483">http://vfp.unimind.biz/biz/vfp/index.php?option=com\_chronoforms&view=form&ltemid=483</a>. Visual FoxPro Database Switch uses low-level routines to change VFP access to DBFs to other databases such as Sybase Advantage Database Server so you don't have to rewrite your application.

#### **Local Restaurants**

There are lots of restaurants at the SanTan Village, just down the street from the hotel, including Famous Dave's BBQ, Cantina Laredo, Brio Tuscan Grille, Carrabba's Italian Grill, Red Robin, and many others.

# **Schedule Overview**

| Thursday, October 17 |                                                 |  |  |  |  |
|----------------------|-------------------------------------------------|--|--|--|--|
| 9:00 - 12:00         | Pre-conference sessions                         |  |  |  |  |
| 12:00 - 1:00         | Lunch (2-session pre-conference attendees only) |  |  |  |  |
| 1:00 - 4:00          | Pre-conference sessions                         |  |  |  |  |
| 7:00 - 8:30          | Keynote presentation                            |  |  |  |  |
| 8:30 - 9:30          | Trade show reception                            |  |  |  |  |
|                      | Friday, October 18                              |  |  |  |  |
| 7:30 - 9:00          | Breakfast                                       |  |  |  |  |
| 8:30 - 12:45         | Sessions                                        |  |  |  |  |
| 9:00 - 5:30          | Trade show open                                 |  |  |  |  |
| 12:45 - 2:00         | Lunch                                           |  |  |  |  |
| 2:00 - 6:30          | Sessions                                        |  |  |  |  |
| 7:00 - 8:30          | Dinner party                                    |  |  |  |  |
| 8:30 - 9:30          | Bonus sessions                                  |  |  |  |  |
|                      | Saturday, October 19                            |  |  |  |  |
| 7:30 - 9:00          | Breakfast                                       |  |  |  |  |
| 8:30 - 12:45         | Sessions                                        |  |  |  |  |
| 9:00 - 5:30          | Trade show open                                 |  |  |  |  |
| 12:45 - 2:00         | Lunch                                           |  |  |  |  |
| 2:00 - 6:30          | Sessions                                        |  |  |  |  |
| Sunday, October 20   |                                                 |  |  |  |  |
| 7:30 - 9:00          | Breakfast                                       |  |  |  |  |
| 8:30 - 12:45         | Sessions                                        |  |  |  |  |
| 9:00 - 12:00         | Trade show open                                 |  |  |  |  |
| 1:00 - 1:30          | Closing session                                 |  |  |  |  |
| 2:00 - 5:00          | Post-conference sessions                        |  |  |  |  |

# **Session Schedule**

|                 | Thursday, October 17                                       |                                                        |                                                     |  |  |  |  |
|-----------------|------------------------------------------------------------|--------------------------------------------------------|-----------------------------------------------------|--|--|--|--|
|                 | Elliott                                                    | Flagstaff                                              | Gilbert                                             |  |  |  |  |
| 9:00 -<br>12:00 | Donnay<br>eXpress++<br>Workshop Part 1                     | Fay Workshop on Migrating Applications to Lianja       | Giard<br>HTML5 is the Future of the Web             |  |  |  |  |
| 12:00 -<br>1:00 | Lunch (only for 2-session pre-con attendees) (Desert Rose) |                                                        |                                                     |  |  |  |  |
| 1:00 -<br>4:00  | Donnay<br>eXpress++<br>Workshop Part 2                     | Vinitsky VFP and HTML: Run Apps on Web with FoxInCloud | MacNeill Moving Forward from FoxPro: Tools and Tech |  |  |  |  |
| 7:00 -<br>8:30  | Keynote Presentation (Elliott/Flagstaff/Gilbert)           |                                                        |                                                     |  |  |  |  |
| 8:30 -<br>9:30  | Trade Show Reception (Desert Rose)                         |                                                        |                                                     |  |  |  |  |

|                     | Friday, October 18                                    |                                                               |                                                                  |                                                                   |                                                          |                                                          |  |
|---------------------|-------------------------------------------------------|---------------------------------------------------------------|------------------------------------------------------------------|-------------------------------------------------------------------|----------------------------------------------------------|----------------------------------------------------------|--|
|                     | Carefree                                              | Bisbee                                                        | Arizona                                                          | Elliott                                                           | Flagstaff                                                | Gilbert                                                  |  |
| 7:30 -<br>9:00      | Breakfast (Desert Rose)                               |                                                               |                                                                  |                                                                   |                                                          |                                                          |  |
| 8:30 -<br>9:45      |                                                       | Lendvai<br>Xbase++ from<br>a VFP Dev<br>Perspective<br>(R1)   | Warweg Using HTML5 & CSS in Desktop and Web Apps                 | Meyer<br>Customer<br>Service:<br>Making a<br>Difference (R1)      | Knight Teaching an Old Fox a New Trick: SQL Server (R1)  | Bodnar<br>How to Get Your<br>Data on the Web<br>(R1)     |  |
| 10:00<br>-<br>11:15 | <b>DS-Datasoft</b><br>Visual DBU                      | Pirsig Which Data Access and Storage Tech (R1)                | Donnay<br>Creating<br>Graphs and<br>Charts using<br>RMChart      | Borup<br>"Modernizing"<br>Your VFP Apps<br>(R1)                   | Granor<br>Make Thor Your<br>Own (R1)                     | Strahl Putting wwDotnetBridge to Practical Use (R1)      |  |
| 11:30<br>-<br>12:45 | MicroMega<br>FoxFire (R1)                             | Pirsig<br>SQL for<br>Runaways<br>(R1)                         | Herz<br>Xbase++ and<br>ActiveX                                   | Fay<br>Moving VFP<br>Apps to Cloud<br>with Lianja(R1)             | <b>Borup</b><br>Mercurial<br>Refresher                   | Vinitsky<br>Credit Cards and<br>EFT/ACH in VFP<br>(R1)   |  |
| 12:45<br>- 2:00     | Lunch (Desert Rose)                                   |                                                               |                                                                  |                                                                   |                                                          |                                                          |  |
| 2:00 -<br>3:15      | V & U<br>Windows 8<br>Apps Access<br>VFP Data<br>(R1) | Lendvai<br>Converting a<br>Real VFP App<br>to Xbase++<br>(R1) | Graham<br>Implement<br>SaaS from a<br>Data Center<br>Perspective | MacNeill Crushing the User's Experience: UI (R1)                  | Meyer<br>Legacy Code<br>Forensics (R1)                   | Giard<br>How I Learned to<br>Love jQuery (R1)            |  |
| 3:30 -<br>4:45      | Alaska<br>Software<br>Xbase++<br>(R1)                 | Stelzner<br>Working with<br>Xbase++ Part<br>1                 | Herdt<br>A Real World<br>Web App<br>using CXP (R1)               | Granor<br>Office 365 (R1)                                         | Knight Customizing Your Vertical Market Application (R1) | Selje<br>Unit Testing 201:<br>Testing SQL<br>Server (R1) |  |
| 4:45 -<br>5:15      | Refreshment Break (Desert Rose)                       |                                                               |                                                                  |                                                                   |                                                          |                                                          |  |
| 5:15 -<br>6:30      |                                                       | Stelzner<br>Working with<br>Xbase++ Part<br>2                 | Pirsig Using SQL Where You Never Thought                         | Borup<br>Multi-Track<br>Development<br>Strategies in<br>DVCS (R1) | Schummer<br>VFPX.Edition.2013<br>() Part 1 (R1)          | Strahl Mobile Web Apps with VFP and Web Connection (R1)  |  |
| 7:00 -<br>8:30      | Dinner Party (Desert Rose)                            |                                                               |                                                                  |                                                                   |                                                          |                                                          |  |
| 8:30 -<br>9:30      |                                                       | VFP Web<br>Developers<br>Group                                | Pirsig<br>The Speed of<br>Light                                  |                                                                   | Show Us \                                                | Your Apps                                                |  |

|                     | Saturday, October 19                                       |                                                                       |                                                      |                                                                |                                                         |                                                                   |  |
|---------------------|------------------------------------------------------------|-----------------------------------------------------------------------|------------------------------------------------------|----------------------------------------------------------------|---------------------------------------------------------|-------------------------------------------------------------------|--|
|                     | Carefree                                                   | Bisbee                                                                | Arizona                                              | Elliott                                                        | Flagstaff                                               | Gilbert                                                           |  |
| 7:30 -<br>9:00      | Breakfast (Desert Rose)                                    |                                                                       |                                                      |                                                                |                                                         |                                                                   |  |
| 8:30 -<br>9:45      |                                                            | Pirsig<br>SQL for<br>Runaways<br>(R2)                                 | Herz<br>Painting in the<br>Presentation<br>Space     | Fay<br>Moving VFP<br>Apps to the<br>Cloud Using<br>Lianja (R2) | Giard Refactoring and Testing Legacy Code               | Perez<br>The Open Source<br>World of Visual<br>FoxPro (R1)        |  |
| 10:00<br>-<br>11:15 | V & U<br>Windows 8<br>Apps<br>Accessing VFP<br>Data (R2)   | Warweg<br>Rich Desktop<br>Applications<br>with Xbase++<br>2.0 (R1)    | Herdt Real•-time Web Applications Using WebSockets   | Bodnar<br>An Hour (or so)<br>at the SPA (R1)                   | Selje<br>Continuous<br>Integration (R1)                 | Strahl Putting wwDotnetBridge to Practical Use (R2)               |  |
| 11:30<br>-<br>12:45 | MicroMega<br>FoxFire (R2)                                  | Lendvai<br>Xbase++ from<br>a VFP<br>Developers<br>Perspective<br>(R2) | Jones<br>Tips & Tricks<br>for Xbase++<br>Programming | Granor<br>Office 365 (R2)                                      | Knight Teaching an Old Fox a New Trick: SQL Server (R2) | Giard<br>How I Learned to<br>Love jQuery (R2)                     |  |
| 12:45<br>- 2:00     | Lunch (Desert Rose)                                        |                                                                       |                                                      |                                                                |                                                         |                                                                   |  |
| 2:00 -<br>3:15      |                                                            | Graham<br>Transitioning<br>Your Business<br>to SaaS                   | Pirsig<br>Introducing<br>Xbase++ 3.0<br>(R1)         | Borup "Modernizing" Your VFP Apps (R2)                         | Granor Using the VFP Debugger Effectively               | Bodnar<br>How to Get Your<br>Data on the Web<br>(R2)              |  |
| 3:30 -<br>4:45      | DS-Datasoft<br>XClass++<br>Rapid<br>Xbase++<br>Development | Lendvai<br>Converting a<br>Real VFP App<br>to Xbase++<br>(R2)         | <b>Donnay</b><br>Owner<br>Drawing                    | Meyer<br>Customer<br>Service: Making<br>a Difference<br>(R2)   | Schummer<br>VFPX.Edition.2013()<br>Part 1 (R2)          | Selje<br>Unit Testing 201:<br>Testing SQL<br>Server (R2)          |  |
| 4:45 -<br>5:15      | Refreshment Break (Desert Rose)                            |                                                                       |                                                      |                                                                |                                                         |                                                                   |  |
| 5:15 -<br>6:30      |                                                            | Pirsig<br>Project<br>PolarFox:<br>Sneak<br>Preview                    | Herdt A Real World Web Application using CXP (R2)    | MacNeill<br>Crushing the<br>User's<br>Experience: UI<br>(R2)   | Schummer<br>VFPX.Edition.2013()<br>Part 2 (R1)          | Knight<br>Customizing Your<br>Vertical Market<br>Application (R2) |  |

|                     | Sunday, October 20                          |                                                                    |                                                    |                                                                   |                                                |                                                               |  |  |
|---------------------|---------------------------------------------|--------------------------------------------------------------------|----------------------------------------------------|-------------------------------------------------------------------|------------------------------------------------|---------------------------------------------------------------|--|--|
|                     | Carefree                                    | Bisbee                                                             | Arizona                                            | Elliott                                                           | Flagstaff                                      | Gilbert                                                       |  |  |
| 7:30 -<br>9:00      | Breakfast (Desert Rose)                     |                                                                    |                                                    |                                                                   |                                                |                                                               |  |  |
| 8:30 -<br>9:45      |                                             | Pirsig Which Data Access and Storage Technology (R2)               | Jones<br>Mastering<br>Dialog Windows<br>in Xbase++ | Borup<br>Multi-Track<br>Development<br>Strategies in<br>DVCS (R2) | Granor<br>Make Thor Your<br>Own (R2)           | Vinitsky<br>Credit Cards and<br>EFT/ACH in VFP<br>(R2)        |  |  |
| 10:00<br>-<br>11:15 |                                             | Warweg<br>Rich Desktop<br>Applications<br>with Xbase++<br>2.0 (R2) | Stelzner<br>CXP<br>Programming                     | Bodnar<br>An Hour (or so) at<br>the SPA (R2)                      | Schummer<br>VFPX.Edition.2013()<br>Part 2 (R2) | Strahl Mobile Web Apps with VFP and Web Connection (R2)       |  |  |
| 11:30<br>-<br>12:45 |                                             |                                                                    | Pirsig<br>Introducing<br>Xbase++ 3.0<br>(R2)       | Meyer<br>Legacy Code<br>Forensics (R2)                            | Selje<br>Continuous<br>Integration (R2)        | Perez<br>The Open<br>Source World of<br>Visual FoxPro<br>(R2) |  |  |
| 1:00 -<br>1:30      | Closing Session (Elliott/Flagstaff/Gilbert) |                                                                    |                                                    |                                                                   |                                                |                                                               |  |  |

(R1): the first time this session is presented

(R2): the second time this session is presented

## **Session Abstracts**

## **Pre-Conference Sessions**

#### HTML5 is the Future of the Web

Pre-Conference
Web & Mobile

**Presenter:** David Giard **Level:** Intermediate

When: Thursday, October 17, 9:00 - 12:00, Gilbert

The next version of tools for the web will include more semantic markup, powerful APIs for JavaScript, and better native styling. In this presentation, I will show the important features of HTML5 and CSS3 and how you can use them today in your web applications.

I will demonstrate code that can be used today in browsers that support HTML5 features and that can be handled gracefully by browsers that do not support these features.

#### You will learn:

- The goals of HTML5
- New tags and attributes
- CSS3 features
- What new Javascript APIs are available

Prerequisites: HTML

#### Moving Forward from FoxPro: Tools and Technologies for Tomorrow

Moving Forward Pre-Conference

Presenter: Andrew MacNeill

Level: Advanced

When: Thursday, October 17, 1:00 - 4:00, Gilbert

Let's take a look at key technologies and products where you can leverage your FoxPro knowledge and still build new applications. We'll look at corporate technologies, cloud and even desktop applications and which ones are a good fit for different skill sets. If you're someone who builds full object-oriented systems, there's likely a better fit than for someone who works purely in code and procedures. But there are challenges with any new technology.

We'll go through the key things FoxPro developers should be aware of and how they relate back to VFP, covering the language, the development approach, data access and the actual development environment. Some features inspire while others confuse and we'll clear out that confusion, making it easier to choose the right environment for your experience. We'll build off the W5 approach (What, Who, When, Why and Where) and then add the "How" so you can make an informed decision.

Among the technologies being looked at will be the Microsoft platform (desktop and web), Lianja, Wakanda, xBase++, and yes, FoxPro in the form of ActiveVFP and WebConnection/FoxInCloud.

#### You will learn:

- At least 5 products/technologies that can be used as a springboard from their VFP development experience
- Benefits and the learning curve for each tool and technology
- Overviews of each development environment and how it compares to VFP
- Methods for building database applications in these environments
- Ways to lean on your VFP experience when working in these areas

Prerequisites: None

## VFP and HTML: Running Enterprise Apps on the Web with FoxInCloud

Moving Forward Pre-Conference

**Presenter:** Tuvia Vinitsky **Level:** Intermediate, Advanced

When: Thursday, October 17, 1:00 - 4:00, Flagstaff

The FoxInCloud tool has shown that a native VFP app can run both as a 100% web HTML app and as a desktop VFP app. But what happens when you try to adapt a large enterprise application for the web? Programming complexities, HTML DOM differences, and design conflicts between the web and the desktop can turn the adaptation into a series of problems until the developer is bogged down and no longer sure how to proceed.

This session will take an actual enterprise application from desktop to web and demonstrate the skills and ideas you will need to successfully complete such a project. We will start with the original VFP project and see the coding and implementation all the way through to an HTML app running in a browser. The end result web application is currently deployed in both HTML and desktop format to hundreds of users.

#### You will learn:

- How Foxincloud actually produces HTML and tools to assist with the adaptation
- How to determine where your "gotchas' are going to be on the web
- What will need rewriting to work in HTML: how compatible with HTML is your VFP app
- When to use Javascript and CSS vs VFP in your code
- What design concepts and new ways of thinking are required
- How to manage third party development tools, ActiveX controls, and other gotchas
- How to best implement a multi-tenant or multi-client deployment

Prerequisites: Solid VFP knowledge. Knowledge of West Wind Web Connection, IIS, HTML, and Javascript helpful.

#### **Workshop on Migrating Applications to Lianja**

Moving Forward Pre-Conference

Presenter: Hank Fay

Level: Intermediate, Advanced

When: Thursday, October 17, 9:00 - 12:00, Flagstaff

In this half-day workshop, attendees are encouraged to bring their notebooks and an application they would like to begin migrating to Lianja. We will begin with data migration, and progress through each of the major stages of migration, with the goal being for attendees to have experienced the process of successfully migrating some part

of their application, so they can take that experience home with them. Every migration is different, to a degree: by having multiple apps undergoing migration at the same time, we will be able to share many more challenges than would be encountered in a single application. Attendees will have provided for them the Lianja Development environment.

#### You will learn:

- How to import data into Lianja
- How to import data structure into an ERD system integrated with Lianja
- How to specify RI rules associated with the data structure
- How to migrate VFP forms into Lianja
- How to migrate VFP reports into Lianja
- How to migrate help into Lianja

Prerequisites: Bringing an application for migration with you is not required, but is highly suggested. Having an existing application you have created and cared for is also highly suggested, because that provides the background knowledge to learn from the challenges being encountered during the workshop.

## eXpress++ Workshop Part 1

**Pre-Conference** 

**Presenter:** Roger Donnay **Level:** Intermediate, Advanced

When: Thursday, October 17, 9:00 - 12:00, Elliott

eXpress++ has gone through several major new builds since our last eXpress++ Devcon in 2008. Most of the new features and improvements have been dedicated to creating Xbase++ applications that are more visually appealling and easier to develop and maintain.

The eXpress++ method has proven itself over the past 13 years and has enlarged to community of loyal and productive programmers. This workshop will focus on improving productivity even more while also providing a much better application to your customers.

- Sub-Classing: This is the most important new enhancement to eXpress++ in the past 4 years. It allows
  power users to develop new strategies and improve their end product with no structural changes to
  existing code.
- Owner-drawing: This important capability of Xbase++ has been integrated into eXpress++ in ways that give your application an "instant" face-lift with only a few lines of code.
- XCodeJock: eXpress++ now includes a simple command interface to the popular suite of CodeJock ActiveX controls.
- DCRMChart: eXpress++ now includes a simple command interface to the popular RMChart graphing system.
- Record Objects: Improving how data is scattered and gathered.
- Debugging: Using WTF and DC Dot() to improve development time.
- Xbase++ 2.0: A discussion of how eXpress++ will move forward with Xbase++ 2.0 and support the plethora of new 2.0 features.

See some customer applications that have been written using the eXpress++ method and get some good ideas for your own application.

- Medallion: An application for management of New York City Taxi cabs.
- PTI-Portal: An application that interfaces and controls the most sensitive metal detector in the world. Used in gold mines and jewelry operations.
- AWolf: An enterprise-level application for the automobile transmission remanufacturing and sales industry.

#### You will learn:

- How to improve the performance of eXpress++ applications
- How to improve the functionality of eXpress++ applications
- How to improve the visual appeal of eXpress++ applications
- How to improve programmer productivity

Prerequisites: Experience developing GUI applications using eXpress++

## eXpress++ Workshop Part 2

**Pre-Conference** 

**Presenter:** Roger Donnay **Level:** Intermediate, Advanced

When: Thursday, October 17, 1:00 - 4:00, Elliott

This is part 2 of the eXpress++ workshop

## **Conference Sessions**

## "Modernizing" Your VFP Apps

Solidify Development Moving Forward

**Presenter:** Rick Borup **Level:** Intermediate, Advanced

**When:** Friday, October 18, 10:00 - 11:15, Elliott (R1) Saturday, October 19, 2:00 - 3:15, Elliott (R2)

Is it Metro or is it retro? Regardless of how you feel about it, the Windows 8 "Modern" user interface introduced an entirely new paradigm, and I predict it's here to stay. Microsoft shelved the whole concept of the glossy "Aero" interface—with its rich graphics, alpha transparencies, and other eye candy—and replaced it with solid colors, flat icons, blocky tiles, and other major changes to the user experience. Like the ribbon interface introduced with Office 2007, these changes were at first reviled, but history shows they will soon be accepted by users as commonplace, becoming the de facto standard and making everything else look old-fashioned. What does this mean for our VFP apps? How can we redesign our app's user interface to keep up with the times? Come to this session for some ideas on modernizing your legacy VFP apps to keep them looking fresh and up-to-date!

#### You will learn:

- The design philosophy behind the "Modern" user interface
- Ways to incorporate the Modern interface in VFP apps
- The new color palette and how to use it
- Where to find resources for flat icons and other "Modern" design elements

Prerequisites: Some experience designing VFP apps and a desire to move them forward into 2014 and beyond.

#### A Real World Web Application Using CXP

Web & Mobile

**Presenter:** Andreas Herdt **Level:** Beginner, Intermediate

**When:** Friday, October 18, 3:30 - 4:45, Arizona (R1) Saturday, October 19, 5:15 - 6:30, Arizona (R2)

In this session, we will develop step by step a small conference scheduling application for attendees.

All of the relevant concepts for creating appealing, single-page web applications using Ajax, JQuery and HTML5 and the Xbase++ CXP technology are demonstrated. Attendees can use this application as a starting point for creating their own web and connected mobile applications for the desktop or a mobile device.

#### You will learn:

- How a web application is structured
- How to use AJAX with Xbase++ CXP
- How single-page web applications work
- How existing HTML frameworks can be used for creating appealing web apps Using different CXP technologies

Prerequisites: Basic knowledge of HTML is a plus but not required.

## An Hour (or so) at the SPA

Moving Forward Web & Mobile

**Presenter:** Stephen J. Bodnar

Level: Intermediate

When: Saturday, October 19, 10:00 - 11:15, Elliott (R1)

Sunday, October 20, 10:00 - 11:15, Elliott (R2)

Single-page Applications or SPAs are all the rage these days. What are they? Are they right for you?

Single-page Applications are web sites that let visitors move through the app without a page refresh. The application logic is pushed down to the client and the application pulls data as required. The application can maintain state and it might use local storage.

The concept of SPAs has been around since the early 2000's but lately they seem to be the favored approach for greenfield web applications. Not so long ago, there was a lot of talk about how "desktop" applications could never be replaced with web applications. In the past, using traditional HTML approaches, this was a safe bet. Today, using SPAs built with modern JavaScript libraries, current HTML and the latest CSS techniques, it may just be possible to replace a desktop application with a web application.

In this session we'll look at the purpose of an SPA and discuss the suitability of this approach for various applications. We'll look at some of the popular JavaScript frameworks that are instrumental in developing Single Page Applications.

We'll also discuss the pros and cons of this approach. While it might be appealing to reduce server round-trips while delivering more responsive, fluid and interactive web pages, you'll also take on the responsibility for making sure things like back and forward buttons still behave the way the user would expect.

To put a handle on all these concepts, we'll build a simple SPA that will collect some data, validate it and store it to a database.

#### You will learn:

- What components make up a single page application
- How design patterns such as MVC and MVVM are used when building SPAs
- About JavaScript libraries that address many aspects of SPA development
- The implications of Mobile devices on SPAs
- Key concepts such as Models, Collections, Events, Views and Routing

Prerequisites: Should be familiar with some sort of web development. Session will not discuss basics of web development or serving data to web sites.

## **Building Mobile Web Applications with FoxPro and Web Connection**

Extending VFP Web & Mobile

Presenter: Rick Strahl Level: Intermediate

**When:** Friday, October 18, 5:15 - 6:30, Gilbert (R1) Sunday, October 20, 10:00 - 11:15, Gilbert (R2)

Mobile content is becoming more and more important for Web applications as we no longer live in a desktop-only world. Modern Web applications need to ensure that content can display reliably on mobile devices. There are a number of different approaches to take from mobile-first to dedicated mobile frameworks and a composite approach using responsive design. We'll discuss how using mobile-first frameworks like jQuery Mobile can help with creating purely mobile sites, how CSS frameworks like Bootstrap can simplify responsive design layout, as well as looking at ways to retrofit older Web applications for mobile views. In this session you'll learn about the various different front-end approaches and you'll see how to integrate with a FoxPro backend using Web Connection. We'll discuss when it makes sense to use each of the approaches and see examples of each in small samples demonstrating the different design choices. This session focuses heavily on HTML and design issues and covers integration with the FoxPro backend using AJAX techniques.

#### You will learn:

- Concepts of Mobile-First and Responsive Design
- About mobile-first with jQuery Mobile
- About responsive design with the BootStrap CSS framework
- How to approach retro-fitting existing sites for mobile devices
- How to create rich client apps using AJAX against a FoxPro backend

Prerequisites: Some familiarity with HTML, CSS, JavaScript and Web Development. Web Connection knowledge useful but not required.

## Converting a Real VFP App to Xbase++

Moving Forward
Beyond XBase++ 2.0

**Presenter:** Eric Lendvai **Level:** Intermediate, Advanced

**When:** Friday, October 18, 2:00 - 3:15, Bisbee (R1) Saturday, October 19, 3:30 - 4:45, Bisbee (R2)

Currently, I am working towards converting one of my VFP Web applications to xBase++ using the new transpiler.

During this session, I will take a smaller-scale application and exemplify my strategy for conversion while still maintaining the VFP version of the commercial app. I will demonstrate how the conversion of more than 900,000 lines of code is attainable, including refactoring access to more than 500 tables and 2300 web pages. Since xBase++ has a new web engine that can run on IIS and Apache, you will see how to run under this state-of-the-art environment. I'll also review how to access DBF, PostgreSQL or MySQL natively from within xBase++.

#### You will learn:

- How to run the xBase++ transpiler
- How to prepare your app to be easier to convert to xBase++
- About the new native web adapter

Prerequisites: VFP 9. Knowledge of HTML, JavaScript, jQuery, PostgreSQL, MySQL will help.

#### **Creating Graphs and Charts using RMChart**

Solidify Development

**Presenter:** Roger Donnay **Level:** Intermediate, Advanced

When: Friday, October 18, 10:00 - 11:15, Arizona

Xbase++ 1.9 and 2.0 have full support for Active-X. This capability can be used to produce graphs and charts using a FREE Active-X control named RMChart.

End user application screens and reports can be given new life and improved visual appeal with only a few hours or a few days of work using this robust graphing control.

This seminar discusses the basics of charting and graphing such as:

- Non Grid-Based Charts
- Pie Charts
- Donut Charts
- Pyramid Charts
- Grid-Based Chartsv
- Single Bars
- Double Bars
- Stacked Bars
- Floating Bars
- Simple Line Graphs

- Indexed Line Graphs
- Bars and Lines

Included in this seminar is the RMChart Control and documentation and several complete new classes with source code and sample programs that are ready to be used in your Xbase++ or eXpress++ programs with no other software required.

#### You will learn:

- How to create a charting/graphing class based on RMChart
- How to embed charts and graphs in Xbase Parts objects such as dialogs, statics and tab pages
- How to embed charts and graphs in Xbase++ Reports using XbpPrinter()
- How to embed charts and graphs in eXpress++ Reports using DCPRINT
- How to embed charts and graphs in eXpress++ dialogs using DCRMCHART

Prerequisites: Experience creating GUI applications with Xbase++ or eXpress++. Experience creating reports with Xbase++ or eXpress++.

## **Creating Rich Desktop Applications with Xbase++ 2.0**

Solidify Development

**Presenter:** Till Warweg **Level:** Beginner, Intermediate

When: Saturday, October 19, 10:00 - 11:15, Bisbee (R1)

Sunday, October 20, 10:00 - 11:15, Bisbee (R2)

Xbase++ 2.0 comes with a number of new features for creating rich and appealing desktop applications. For example, forms and controls can be created based on HTML and CSS using the Web UI feature. Also available are features such as the new Layout Manager class which ease developing of forms and controls for desktop applications.

#### You will learn:

- About the Web UI as a framework for integrating HTML/CSS-based content in forms and controls
- About new features for developing desktop applications

Prerequisites: Basic knowledge of programming with Xbase++

#### Credit Cards and EFT/ACH in VFP

Extending VFP

**Presenter:** Tuvia Vinitsky

Level: Advanced

When: Friday, October 18, 11:30 - 12:45, Gilbert (R1)

Sunday, October 20, 8:30 - 9:45, Gilbert (R2)

Many applications today require the user to charge a credit card or process an ACH bank account transfer. Processing credit cards and EFT transactions in VFP involves both technical aspects and security aspects.

What is the best approach? What does PCI-compliant mean? What is the best way to connect securely to the credit card processor? What are terms like AVS and CPS? What do I have to do to keep my app current?

Software like PC-Charge and gateways like Authorize.net are essential to credit card processing. They serve different purposes, however, and knowing what services to use when can be confusing.

The requirements are very strict as to what information you can store and how it is stored. Violating these rules can result in the client losing their credit card processing privileges.

EFT's are increasingly popular. Learn the difference between EFT and e-checks and how to process both.

#### You will learn:

- What information is needed from the user to process credit cards
- What infomation you are allowed to store in a table and what information you cannot store
- The encryption requirements for credit card data
- How do decide whether to use middleware or the web: using PC-Charge or Authorize.net
- The difference between EFT and e-check
- About e-check processing
- About processing EFT's: the bank and NACHA

Prerequisites: Basic VFP skills

## Crushing the User's Experience: Building the Right (and Wrong) UI

Solidify Development Moving Forward

Presenter: Andrew MacNeill

Level: Advanced

When: Friday, October 18, 2:00 - 3:15, Elliott (R1) Saturday, October 19, 5:15 - 6:30, Elliott (R2)

User interface is always a touchy subject. Do you emulate an existing application or create a brand new experience? Do you use flashy colors or stay neutral?

In this session, we'll go through different user interface choices you can make when building your VFP application and how and when to use them. We'll start with the standard desktop application; with Windows XP, 7 and 8 all out in user's environments, this can mean a wild ride. Can one single VFP application handle them all with minimal effort?

Let's also look at web and mobile applications using HTML and how they can improve or change your user interface decisions. The actual users themselves may also impact your choices; before showing a demo of what you think is the "Mona Lisa" of interfaces, make sure it fits in with the users' expectations.

#### You will learn:

- Smart interface choices for different types of applications and how to build them
- Best practices for deciding and testing your user interface
- Guidelines for identifying approaches depending on your user's demographics
- Strategies for presenting interfaces to clients and users

Prerequisites: None

## **Customer Service: Making a Difference**

Technology/Business

Presenter: Jody L. Meyer

Level: Advanced

When: Friday, October 18, 8:30 - 9:45, Elliott (R1) Saturday, October 19, 3:30 - 4:45, Elliott (R2)

In today's society we have many options. If we don't like how someone has treated us, we can go to a different store, carrier or provider for the things we need. Sure, you might have great quality products but is it worth the price of poor customer service? The resounding answer is "No" and your customers will soon be your customers no more. Your competitive edge is a fair price and how you treat your customers. The one thing your competition can't take away from you is the relationship you have with your customers.

So do you have great customer service? What can you do to get it? It's in the big and little things you do. Great service:

- Inspires stories
- Uses outside-the-box thinking
- Is a choice
- Starts with a clear vision
- Requires everyone catch the vision
- Surprises people
- Begins with anyone
- Goes the extra mile
- Brings customers back
- Comes from the heart

Be inspired. Let's take an honest look in the mirror. Are the right people being hired? Do the people on the front lines have the ability to make good service decisions? This is a great session of honest reflection and empowering steps forward to great service. This session is a must see.

This session is from the heart... my heart. I have been empowered and inspired by the people of Simple Truths and their great set of books on customer service.

#### You will learn:

- How to be inspired to be what you need to be for your customers
- An easy game plan to making a difference for you and your customers
- About easy to obtain resources

Prerequisites: None

## **Customizing Your Vertical Market Application**

Solidify Development Extending VFP

Presenter: Cathy Knight Level: Advanced

When: Friday, October 18, 3:30 - 4:45, Flagstaff (R1) Saturday, October 19, 5:15 - 6:30, Gilbert (R2)

Writing a vertical market application can be very rewarding. You write one application, sell it numerous times, and sit back while the money rolls in. Well, that's the theory anyway. The reality is that often times new clients want to buy your software, but only if you can change this one little thing. Managing custom code for various clients within your application can easily turn into a nightmare as your client base expands. This session shows you how to implement a customization methodology in your vertical market application that keeps your standard code independent from your custom code, yet the two code bases "play nice" with each other.

#### You will learn:

- How to provide custom menu options
- How to implement companion tables for storing additional data
- How to customize existing forms and controls
- How to implement new forms and controls
- How to implement custom reports

Prerequisites: Basic knowledge of VFP

## **Expose Yourself (or How to Get Your Data on the Web)**

Extending VFP Web & Mobile

Presenter: Stephen J. Bodnar

Level: Advanced

**When:** Friday, October 18, 8:30 - 9:45, Gilbert (R1) Saturday, October 19, 2:00 - 3:15, Gilbert (R2)

You've got a great VFP app with a SQL Server back-end that works perfectly, but you need to start adding some web-based functionality or maybe you just need to expose the data to the web for one reason or another. In this session, we'll look at creating a Web API that will allow you to exchange data over the web without completely rewriting your app or fully exposing your SQL Server to the internet.

We'll look at Microsoft's Web API, part of the ASP.NET MVC tooling, which is a framework designed to let you create HTTP services available to any HTTP client including browsers, mobile devices, or any other application making HTTP calls.

In this session, we'll take an existing SQL Server database and develop a web API that demonstrates CRUD (Create, Read, Update, and Delete) functionality using the HTTP verbs GET, POST, PUT and DELETE. We'll use Entity Framework to create *models* of the data we want to expose to the web. We'll create *repositories* and repository *interfaces* to isolate our data-access from our business rules. We'll create WebAPI *controllers* that map the HTTP verbs to our CRUD actions so that we can create records, edit them, save them and delete them.

This session will show you one way you can start adding some web-based functionality without requiring a complete re-write of your VFP application.

#### You will learn:

- How to create a web API allowing others to exchange data with your application
- How to use Entity Framework to model your data for Web API
- What it means to be RESTful
- What HTTP Verbs are and how they are used
- How data is passed over the web using JSON
- Techniques and Tools for developing and debugging Web API

Prerequisites: This session will be code-heavy using basic C#, so a basic understanding of C# will be helpful, but not required.

## How I Learned to Stop Worrying and Love jQuery

Web & Mobile

**Presenter:** David Giard **Level:** Intermediate

When: Friday, October 18, 2:00 - 3:15, Gilbert (R1) Saturday, October 19, 11:30 - 12:45, Gilbert (R2)

JavaScript is an excellent way to add rich client-side functionality to a web site. But differences in the DOM implementation by the various browsers and platforms can make JavaScript difficult. JQuery solves this by providing a library of functions that provide simplified, consistent, cross-browser, cross-platform JavaScript support.

In this session, I will show how to add jQuery to your applications and use it to add rich functionality to your web sites.

This presentation is heavy on examples, showing jQuery syntax and functionality; showing Ajax calls with jQuery; and showing jQuery UI examples.

#### You will learn:

- jQuery syntax
- How to use jQuery through specific examples
- How to use jQuery UI through specific samples

Prerequisites: Web development, HTML

## Implementing SaaS from a Data Center Perspective

Technology/Business

**Presenter:** Jim Graham **Level:** Advanced

When: Friday, October 18, 2:00 - 3:15, Arizona

This session will review different approaches and issues that need to be taken into consideration in the data center when implementing SaaS. Proper planning and architecture are critical to building a stable and scalable platform that will service many customers. A four year business transformation will be reviewed and experiences shared

#### You will learn:

- About equipment colocation versus using your own data center
- About power issues
- About Internet issues
- About Server Virtualization
- What a "multi-tenant" system is

Prerequisites: None

## Introducing Xbase++ 3.0 (alias Project PolarFox)

Moving Forward
Beyond XBase++ 2.0

Presenter: Steffen F. Pirsig

Level: Advanced

**When:** Saturday, October 19, 2:00 - 3:15, Arizona (R1) Sunday, October 20, 11:30 - 12:45, Arizona (R2)

PolarFox is the codename of a project at Alaska Software that is not just the next-generation Visual FoxPro. In fact, PolarFox is Xbase++ 3.0 with a clear focus on user interface and visual design capabilities coupled with features such as int64, decimals and Unicode-support. Also covered is the ability of Polarfox to migrate and extend existing Visual FoxPro 9 applications while still being 100% compatible to any existing Xbase++ 1.x/2.x based application.

This session is the first comprehensive look into what will be new with Xbase++ 3.0 - an absolute must see.

#### You will learn:

- What you can expect from Xbase++ 3.0
- What precision arithmetic and Unicode-support means
- How we achieved Visual FoxPro compatibility without compromising backward compatibility

Prerequisites: Knowledge about Xbase++ or Visual FoxPro

#### Late-Night: The Speed of Light and the Size of an Atom

Technology/Business

Presenter: Steffen F. Pirsig

Level: Advanced

When: Friday, October 18, 8:30 - 9:30, Arizona

How does the speed of light affect application design and the performance of your client/server or cloud solution? And why 88 Silicon atoms correlate with our ability to execute code on different CPU cores at the same time? Those and other questions will be answered in this session.

The idea of this session is to give attendees a better understanding about the strong influence physical factors have on hardware and software design, and hence on our ability to deliver great solutions to the end-user.

You will learn:

- You will have a lot of fun
- To think differently about the speed of your application
- To understand the physical limitations and how they affect us all
- Why the user who logs onto a network first generally has great performance but often complains about a sluggish network later on
- Why Green IT is just marketing buzz and what has really driven that movement.
- Why a dual-core Atom processor-based SQL Server can handle more transactions per second than a quadcore Xeon SQL Server!

#### **Legacy Code Forensics: Answering the Questions of the Unknown**

Solidify Development VFPX

Presenter: Jody L. Meyer

Level: Advanced

When: Friday, October 18, 2:00 - 3:15, Flagstaff (R1) Sunday, October 20, 11:30 - 12:45, Elliott (R2)

We have all done this before...You pick up the phone and on the other end you hear "Hi! I would like you to check out this FoxPro system of ours and change it. But... all the original developers are gone. There isn't any documentation. The system just works, sort of. Can you help us?" You want to say yes! But... but should you? Jody will walk you through best practices of things to look for and to look out for when contemplating your decision. She will talk about tools such as VFPx Code Analyst, Code References and GoFish that can help you peel back the layers of the unknown. There are other tools such as Microsoft Visio to chart your way through the depths of the murky waters of legacy code to crystal clear understanding of how the logic flows. If you want to say "YES!" to new business opportunities, then make sure you come to this session!

#### You will learn:

- Best Practices for taking on legacy systems
- What VFPx Code Analyst is and how to use it
- What VFPx Code References is and how to use it
- About GoFish and why you would want to use it vs Code Reference.
- About Beyond Compare and its value in legacy systems
- What MS Visio is and how to use it

Prerequisites: None

#### **Make Thor Your Own**

VFPX

**Presenter:** Tamar E. Granor **Level:** Intermediate, Advanced

When: Friday, October 18, 10:00 - 11:15, Flagstaff (R1)

Sunday, October 20, 8:30 - 9:45, Flagstaff (R2)

While using Thor exactly as it's installed offers lots of benefits, Thor also can be customized in lots of ways. From adding your own tools to specifying plug-ins that change the behavior of tools to setting up options for tools, you can tailor Thor's behavior to provide yourself and your team exactly what you need. The Thor Framework and Thor Procs provide basic code that makes it easier to customize Thor.

In this session, we'll see how to take Thor to the next level by adding tools, setting up options, and modifying and adding plug-ins. We'll also explore the Thor Framework and Thor Procs to understand the rich environment Thor provides.

#### You will learn:

- How to add tools to Thor
- How to set up options for Thor Tools
- How to change tool behavior with plug-ins
- What the Thor Framework has to offer
- What Thor Procs are available

Prerequisites: Some familiarity with Thor

## Mastering Dialog Windows in Xbase++

Solidify Development

**Presenter:** Clayton Jones

Level: Beginner

When: Sunday, October 20, 8:30 - 9:45, Arizona

Xbase++ distills the complexity of the Windows API for dialogs down to several basic parent/owner configurations and some optional attributes. This makes it easy to create many different kinds of interfaces in our applications. As a result, however, Xbase++ has a unique nomenclature and set of guidelines for controlling the behavior of dialog windows. Developers need to have a thorough understanding of this material in order to quickly construct the interfaces they need and have them behave properly.

This session will cover the material in a step-by-step manner, presenting source code examples, on-screen demonstrations of each type of window (and what happens when they are improperly done), and examples of actual use in real-world applications.

This is essential knowledge for a beginner or anyone coming into Xbase++ from another language. Without it, one can spend hours groping in the dark and wondering why things don't work properly. With it, we can get exactly what we need and have it work properly the first time. Once this material is mastered, dialog window architecture becomes a minor issue, and not an obstacle to productivity.

#### You will learn:

- The purposes and guidelines for using the functions SetAppWindow() and AppDesktop()
- The significance of the Application Desktop window
- The different kinds of Top-Level windows and their uses
- The correct configuration for Child windows and techniques for layered Child windows
- The correct configuration for Modal windows and techniques for layered Modals
- The importance of event loops in dialog windows
- How to apply these principles in modular applications with multiple Top-Level windows

Prerequisites: This session is an extension of the Tips, Tricks and Secrets for Xbase++ Programming session, but they may be attended in any order.

## Moving VFP Applications to the Cloud Using Lianja

Moving Forward Web & Mobile

Presenter: Hank Fay Level: Advanced

**When:** Friday, October 18, 11:30 - 12:45, Elliott (R1) Saturday, October 19, 8:30 - 9:45, Elliott (R2)

Lianja provides us with the ability to move VFP applications to the Cloud (browser and mobile devices). In this session, we will discuss and demonstrate the style of development in Lianja most consistent with writing an application once, and having it run everywhere, as well as how to handle the (inevitable) exceptions. We will also show how every part of your application can be styled using CSS, to achieve the custom look you want, or to mimic the OS under which the application is running using CSS style sheets provided by Lianja. All of this will be done in the context of a sample app, which we will then deploy to the cloud, accessible for use during and after the conference.

#### You will learn:

- The UI objects to embrace, and the ones to avoid-if-possible, when writing an app that will run in the cloud
- How desktop objects are transformed when running in the cloud
- How to use Lianja's built-in simulators in two-way design mode for the (inevitable) tweaks that make your app run the way you want, everywhere
- How to program gestures to take advantage of mobile apps' capabilities
- How to access mobile device hardware
- How to specify certain validation actions to occur entirely on the client device—and what happens when
  validation has to occur on the server

Prerequisites: A familiarity with smartphone/tablet use will help place much of the talk in context. Other than that, there are no prerequisites.

## **Multi-Track Development Strategies in DVCS**

Technology/Business

Presenter: Rick Borup Level: Advanced

**When:** Friday, October 18, 5:15 - 6:30, Elliott (R1) Sunday, October 20, 8:30 - 9:45, Elliott (R2)

Distributed version control systems (DVCS) such as Git and Mercurial have become the de facto standard for modern source control. The use of local repositories and the ability to create clones greatly facilitate multi-track development work, wherein developers must simultaneously manage multiple lines of development representing different release versions of a product side by side with new feature development work and hot fixes. The challenge lies in deciding how to branch, when to branch, when to merge, and how many branches to maintain for which purposes. In this session, Rick explores some of the strategies that have proven effective in his own work and in the shared experiences of others.

#### You will learn:

• Single-track and multi-track development strategies

- When to branch
- How to branch
- How to prepare your VFP app for DVCS
- How to adopt a reliable workflow

Prerequisites: Some experience with distributed version control systems would be helpful but is not required.

#### Office 365: An IT Department for Small Businesses

Technology/Business

Presenter: Tamar E. Granor

Level: Advanced

**When:** Friday, October 18, 3:30 - 4:45, Elliott (R1) Saturday, October 19, 11:30 - 12:45, Elliott (R2)

Small development shops (and other small businesses) generally don't have the skills in-house to operate a mail server or host their own website. Time spent on these and other IT tasks comes out of billable hours. Microsoft's Office 365 offers an inexpensive way of outsourcing these tasks. For a small monthly fee, a company gets an Exchange server, web hosting, cloud storage, and the latest version of Office.

In this session, we'll look at what Office 365 has to offer, including a look at the SharePoint-based team and public sites you can create.

#### You will learn:

- What Office 365 is
- What subscription options are available
- How to get started using Office 365
- How to use Office 365's tools to build a website

Prerequisites: None

#### **Owner Drawing**

Solidify Development

**Presenter:** Roger Donnay **Level:** Intermediate, Advanced

When: Saturday, October 19, 3:30 - 4:45, Arizona

Xbase++ 1.9 and 2.0 have opened up some exciting new possibilities for incorporating new methods of control over the visual aspects of an application. The default behavior of Xbase++ is to allow objects such as XbpPushButton() to by drawn the operating system. This limits the visual aspects to only those features provided by the OS and gives the programmer very little control over the look of the application.

Owner-drawing gives the programmer the option of drawing all or portions of the object using the Xbase++ graphics engine.

This seminar discusses the basics of owner-drawing such as:

- The Xbase Parts classes that support owner-drawing
- The Xbase++ graphics engine
- The Draw() method

Also included in this seminar are several complete new classes with source code and sample programs that are ready to be used in your Xbase++ programs with no other software required.

- A new pushbutton class that provides the following features:
  - Radiused corners
  - Gradient options
  - Multiple bitmaps, icons and caption strings
  - o A drop-down menu option
  - o MouseOver effects, such as change size, color, font and sounds
  - Color options for normal, mouse-over, clicked and disabled states
  - Shadowing of button and captions
  - Bitmap tiling
  - Caption and bitmap alignment options
  - Focus rectangle options
  - o Border color
  - Transparency
  - Can function like a set of Radio Buttons
- A Custom MessageBox class that has better visual appear than MsgBox().
- Improving the look of XbpBrowse() class browses with Xbase++ owner-drawing.

#### You will learn:

- How to create a subclass to customize drawing of Xbase Parts
- How to use the Graphics engine functions
- How to create your own class of Static or Pushbutton
- How to use your new class in an Xbase++ application

Prerequisites: Experience developing Xbase++ GUI applications.

## **Painting in the Presentation Space**

**Solidify Development** 

**Presenter:** Marcus Herz

**Level:** Advanced

When: Saturday, October 19, 8:30 - 9:45, Arizona

The session will describe the class xbpPresSpace, what it's for and all the functions based on it. A PresSpace is used for graphic output either on the screen or any other device (printer). Samples will demonstrate some possibilities and solutions.

#### You will learn:

- Use of the xbpPresSpace() class
- Printing with xbpPresSpace()
- Drawing with gra functions

Prerequisites: None

#### **Project PolarFox: Sneak Preview**

Moving Forward
Beyond XBase++ 2.0

Presenter: Steffen F. Pirsig

Level: Advanced

When: Saturday, October 19, 5:15 - 6:30, Bisbee

This session is about the PolarFox project and the current state of affairs with regards to Visual FoxPro compatibility. Based on existing Visual FoxPro 9 code samples, we will examine how PolarFox deals with specific features and concepts of the Visual FoxPro language. By attending this session, Visual FoxPro developers will get essential knowledge required to prepare themselves for the move.

#### You will learn:

- How PolarFox handles Visual FoxPro source code
- How VCX, SCX and MNX files are transformed into Xbase++ XML files and source code

Prerequisites: Knowledge about Visual FoxPro

## **Putting wwDotnetBridge to Practical Use**

Extending VFP

Presenter: Rick Strahl Level: Intermediate

**When:** Friday, October 18, 10:00 - 11:15, Gilbert (R1) Saturday, October 19, 10:00 - 11:15, Gilbert (R2)

wwDotnetBridge is a tool to provide extended interoperability with Microsoft .NET by providing access to most .NET components natively from within FoxPro. The tool provides a number of interesting use cases to Visual FoxPro developers and this session highlights a few of them. See how to integrate native .NET or open source components into FoxPro by building wrappers in FoxPro, how to call .NET Web Service clients, how to call and interact with multi-threaded code from FoxPro, and how to build a self hosted Web server that can serve Web requests or send out broadcast messages to many clients.

#### You will learn:

- How to use wwDotnetBridge
- How to integrate native .NET or open source components into FoxPro
- How to call .NET Web Service clients
- How to call and interact with multi-threaded code from FoxPro
- How to build a self hosted Web server

Prerequisites: Familiarity with COM in FoxPro. Basic familiarity with .NET.

## Real-time Web Applications Using WebSockets

Web & Mobile Solidify Development

**Presenter:** Andreas Herdt

Level: Advanced

When: Saturday, October 19, 10:00 - 11:15, Arizona

The term "real-time" in the context of connected applications simply describes the fact that clients no longer need to poll for information. Instead, the information is pushed to the clients, either from a server or from another client. The benefit of this approach is faster flow of information with lesser cpu and network workloads.

Real-time applications employing instant discovery and delivery of data are rapidly becoming mainstream. WebSockets, SocketIO and SignalR are the technologies which make this possible, and which are seen as the future in client/client and client/server communications in web and desktop applications.

Xbase++ 2.0 supports WebSocket client and server communication out of the box. With a few lines of code, Xbase++ 2.0 applications can interconnect with each other, push data to the end-user or to a mobile application.

This session presents a number of use-cases which show how WebSockets can be utilized using Xbase++ 2.0.

#### You will learn:

- What WebSockets are
- How to use WebSockets on the client and server
- How to avoid lost updates using real-time communication
- How to push data to a web site
- When to use WebSockets and when to use Ajax

Prerequisites: Basic knowledge about TCP/IP

### Strategies for Refactoring and Testing Legacy Code

**Presenter:** David Giard **Level:** Intermediate

When: Saturday, October 19, 8:30 - 9:45, Flagstaff

Many developers cringe at the thought of inheriting and maintaining someone else's code base, particularly if that code base consists of large, complex classes and methods with little separation of concerns. It can be difficult to apply the principles of clean code and to write effective unit tests when you inherit code that is difficult to test. In this session, I will show you strategies for working with, maintaining, testing, and refactoring legacy code. You will learn how to explore a complex code base and how to refactor it in order to make it more maintainable and testable.

#### You will learn:

Techniques for managing legacy code bases

Prerequisites: Basic programming knowledge

## **SQL** for Runaways

Solidify Development About Data

Presenter: Steffen F. Pirsig

Level: Advanced

**When:** Friday, October 18, 11:30 - 12:45, Bisbee (R1) Saturday, October 19, 8:30 - 9:45, Bisbee (R2)

SQL means Structured Query Language and is a special-purpose programming language designed for managing data. At least normally! But Xbase++ 2.0 integrates SQL into its powerful general-purpose 4GL language. Therefore, Xbase++ 2.0 delivers the best of both worlds combined into a powerful and flexible data access and data manipulation language. In this session attendees will learn to leverage SQL in the context of their existing or new Xbase++ applications.

However, there always is a drawback and this is also true for SQL. Consequently, this session is also about the limitations of SQL and how the Xbase++ navigational coding style can help to work around those limitations.

#### You will learn:

- SQL vs. ISAM or relational vs. navigational
- SQL basics
- Where SQL might help and where it might become cumbersome

Prerequisites: None

## Teaching an Old Fox a New Trick: SQL Server

Solidify Development Extending VFP

**Presenter:** Cathy Knight **Level:** Intermediate, Advanced

When: Friday, October 18, 8:30 - 9:45, Flagstaff (R1) Saturday, October 19, 11:30 - 12:45, Flagstaff (R2)

Are you a Fox developer? Are you using DBFs in your application? Are you considering moving your application to SQL Server? If the answer to those questions is YES, this session is for you! Maybe you've already attended some of the typical SQL Server sessions such as Connecting to SQL Server, Managing a SQL Server Database, Optimizing SQL Server, Using Transact SQL, or Using Stored Procedures. Good ... because that's not what this session is going to cover! This session is meant to help you avoid the bumps and bruises caused by not understanding the little differences and nuances between the Fox queries and the SQL Server queries. For example, the equivalent of Fox's **NVL(MyField, '')** in SQL Server is **ISNULL(MyField, '')**. But in Fox, **ISNULL(MyField)** has a totally different meaning and its SQL Server equivalent is **MyField IS NULL**. Is your head spinning yet? Well, mine was when I first began working with SQL Server. This session will help you move past that learning curve quickly and learn to write SQL statements in a manner that works with both Fox and SQL Server data.

#### You will learn:

- How to code for syntax variations in SELECT statements
- About data type variations such as Logical and Date fields
- How to deal with NULL, empty, and precision variations
- How to programmatically convert your Fox views or Cursor Adapters for SQL Server

How to use unit testing to look for differences between Fox and SQL Server query results

Much more!

Prerequisites: Basic knowledge of VFP and SQL Server

#### The Open Source World of Visual FoxPro

Solidify Development Extending VFP

**Presenter:** Frank Perez **Level:** Advanced

**When:** Saturday, October 19, 8:30 - 9:45, Gilbert (R1) Sunday, October 20, 11:30 - 12:45, Gilbert (R2)

VFPX is considered *the* open source project in the Fox Community. Did you know there are other open source projects being developed outside of VFPX? Yes there are several. Microsoft CodePlex (the home of VFPX) hosts over 20,000 projects. Not all of these are for Visual FoxPro though. The other VFP projects are:

- FoxyPreview by Cesar Chalom, which provides an alternative report previewer.
- VFP Entity Framework Provider, which opens up access of VFP data through the Microsoft Entity Framework
- LINQ to VFP, which is exactly as it sounds so you can open access to VFP data through LINQ in .NET.
- VFPTweetAPI by Olaf Doschke, to integrate Twitter into VFP applications.
- VFPOAuth by Olaf Doschke, a VFP binding to the oauth 1.0a protocol, also usable in other languages as OLE class.
- VFPY by Claude Fox, for ActiveVFP (which competes with the Web frameworks like FoxWeb and WebConnection) and MTmyVFP (multi-threading spinoff).

In this session we will discuss and dive into as many of the other open source projects as time allows.

#### You will learn:

- What open source projects are available for Visual FoxPro developers
- Where these projects are
- How to integrate them into your applications

Prerequisites: None

#### Tips, Tricks and Secrets for Xbase++ Programming

Solidify Development

**Presenter:** Clayton Jones

**Level:** Beginner

When: Saturday, October 19, 11:30 - 12:45, Arizona

Xbase++ is a powerful and flexible programming language, and like every language, it has its unique strengths, weaknesses, and ways of doing things. This session will look beneath the surface at some of the aspects of Xbase++ programming that developers must deal with on a regular basis, but which may be a mystery to beginners or people coming into Xbase++ from another language. Topics will include multithreading, codeblocks, event loops, the PostAppEvent() function, the iif() function, file-wide preprocessor defines, overloading methods in subclasses,

the radio-button mystery, and extending the menu and print systems. If time allows there will be a Q & A session at the end.

For anyone new to the language this session should significantly smooth the learning curve and shorten the time it takes to become productive. It is also recommended for anyone who wants to know more about the language before deciding to make the leap.

#### You will learn:

- The How and Why of using multithreading with dialog windows
- Advantages of using a Launchpad function
- Event Loops: how they work, when we do and don't need them
- Tips for using the PostAppEvent() function
- Tips for using and evaluating codeblocks
- Tips for using the iif() function
- How to use file-wide preprocessor #define statements
- About the radio-button mystery and its workaround
- Tips for overloading methods in subclasses
- Limitations of the Xbase++ menu system and how it can be extended
- Tips for using and extending the Xbase++ printing system

Prerequisites: This session is an extension of the Mastering Dialog Windows in Xbase++ session, but they may be attended in any order.

#### Transitioning Your Business to SaaS (Software as a Service)

Technology/Business

**Presenter:** Jim Graham **Level:** Advanced

When: Saturday, October 19, 2:00 - 3:15, Bisbee

The application software business is moving quickly in a direction you may be unfamiliar with. Instead of selling software to your customers that they install and run on their computers and servers, you sell them access and rights to use your software via the "Cloud". As the service provider you are now obligated to provide them 24 x 7 access to the software, keep their data safe and your system virus free. A four year business transformation will be reviewed and experiences shared.

#### You will learn:

- What Service Level Agreements are
- What technical issues need to be addressed
- What types of connectivity issues are likely to come up
- What financial issues must be considered
- What legal issues arise
- What a "multi-tenant" system is

Prerequisites: None

#### **Unit Testing 201: Testing Our SQL Server Backends**

**Presenter:** Eric J. Selje **Level:** Intermediate

**When:** Friday, October 18, 3:30 - 4:45, Gilbert (R1) Saturday, October 19, 3:30 - 4:45, Gilbert (R2)

Nobody wants to find out the "one little change" they made to their database resulted in a data breach or massive billing error, so how can we proactively minimize that risk?

Applying the concept of Unit Tests to your database allows you to quickly ascertain whether the the changes you make to functions, stored procedures, and even other objects in your database have a negative unforeseen impact. In this session, we'll walk through the basics of what unit testing is, how to set up a simple Unit Testing project in SSMS, how we can tell whether something has negatively changed in our functions or procedures. We'll also enumerate any third party tools available to help us with Unit Testing our databases.

#### You will learn:

- What Unit Testing is (in a quick review)
- How to use the tSQLt framework in SSMS to create Unit Test classes for your databases
- What to test to minimize your risk
- How to use FoxUnit to do something similar in Visual Foxpro (time permitting)

Prerequisites: Desire to learn about how to improve your code

#### Using HTML5 & CSS in Desktop and Web Applications

Web & Mobile Solidify Development

**Presenter:** Till Warweg **Level:** Beginner, Intermediate

When: Friday, October 18, 8:30 - 9:45, Arizona

Regardless of whether you need a web front-end for usage in a (mobile) browser, or you need to display complex content on the desktop, using HTML and CSS as the design language for your forms gives you access to a flexible layout engine supporting a host of styles and controls. This session introduces HTML and CSS as a presentation technology and gives examples for utilizing it in the browser and on the desktop.

#### You will learn:

- About HTML and CSS as a design model for abstracting the representation/UI from the actual data
- How to use HTML/CSS to render styled content in web and desktop applications
- How to use CSS to create flexible layouts for screen and print

Prerequisites: Basic knowledge of programming with Xbase++

#### Using SQL Where You Never Thought it Would Make Sense

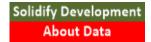

Presenter: Steffen F. Pirsig

Level: Advanced

When: Friday, October 18, 5:15 - 6:30, Arizona

With Xbase++ 2.0 SQL became an important topic. The new key feature is seamlessly and fully integrated into the Xbase++ language. But it wouldn't be Xbase++ if the integration only meant supporting the Structured Query Language (SQL) for SQL servers. In the context of Xbase++ 2.0, SQL is much more! In addition to tables/work areas, SQL can now be used on arrays and objects, or even on a combination of the two! Of course, this works in both directions: on the input and output side of your SELECT/INSERT/UPDATE statements.

The goal of this session is to establish SQL as an everyday solution for Xbase++ developers, similar to what FOR/NEXT or DO/WHILE already is.

#### You will learn:

- To use SQL with objects and arrays
- To see SQL as a programming style/pattern vs. a programming language
- To make use of SQL in unexpected areas

Prerequisites: None

#### Using the VFP Debugger Effectively

Presenter: Tamar E. Granor

Level: Intermediate

When: Saturday, October 19, 2:00 - 3:15, Flagstaff

Visual FoxPro has a powerful debugger that provides many tools for finding problems with your code. This session will dig into the Debugger, showing how you can make the most of its tools in order to speed development, improve your code, and understand VFP better.

#### You will learn:

- Step through code to find problems
- Set breakpoints
- Use Event Tracking
- Use the Coverage Profiler

Prerequisites: Familiarity with VFP

#### VFP Version Control with Mercurial: A Refresher

Presenter: Rick Borup Level: All levels

When: Friday, October 18, 11:30 - 12:45, Flagstaff

This session is both an introduction to and a refresher course on Mercurial, a distributed version control system (DVCS) well suited for use with Visual FoxPro application development. Rick first introduced Mercurial at Southwest Fox in 2011, and followed up in 2012 with a session exploring more advanced topics on the subject. This session combines the material from both of those sessions into one comprehensive presentation, designed both for those who are new to Mercurial as well as for those wanting a refresher. This session will also serve as a good lead-in for developers interested in attending Rick's session on Multi-track Development Strategies in DVCS, which is also being presented at this conference.

#### You will learn:

- The concepts behind distributed version control systems (DVCS)
- How to install and configure Mercurial and TortoiseHg on a Windows PC
- The unique challenges of using any version control system with VFP
- The basic techniques for using Mercurial with VFP application development
- Advanced techniques to more fully explore the power of Mercurial

#### VFPX.Edition.2013() Part 1

Solidify Development VFPX

Presenter: Rick Schummer

**Level:** Advanced

When: Friday, October 18, 5:15 - 6:30, Flagstaff (R1) Saturday, October 19, 3:30 - 4:45, Flagstaff (R2)

VFPX, one of the active open source projects hosted on CodePlex, has some terrific tools to enhance the Visual FoxPro Interactive Development Environment (IDE) and components to impress your customers in the applications you write for them. This two-part session covers some of the recent updates and additions to VFPX in 2013 (note that part 2 is not repeated).

We are going to cover as many of these tools as time allows:

- Exploring the Data Explorer enhancements
- Going 2-dimensional with FoxBarCodeQR
- Flexible on-the-fly forms with Dynamic Forms
- Enhancing IntelliSense with FoxcodePlus
- Polishing the user interface with ssClasses
- Build Excel files without Microsoft Office or OpenOffice using FoxyXLS
- What is new with the mighty Thor!
- Playing GoFish with your text searches
- Sniffing out bad smelling code with updated Code Analyst

This session can fluctuate between deep dives and overviews, depending on audience needs.

Note: this list is subject to changes based on the releases by VFPX project managers.

#### You will learn:

- What is new in VFPX in 2013
- How VFPX makes a developer's life easier
- Where to get all the new goodness
- Why it is important to get involved in VFPX

Prerequisites: None

#### VFPX.Edition.2013() Part 2

Solidify Development VFPX

**Presenter:** Rick Schummer

Level: Advanced

When: Saturday, October 19, 5:15 - 6:30, Flagstaff (R1) Sunday, October 20, 10:00 - 11:15, Flagstaff (R2)

This is the second part of this session on new and updated VFPX projects. Note that this session is not repeated.

## Web CXP Programming: From Plain CXP/Xbase Coding to CXP with jQuery Mobile

Web & Mobile

Presenter: Dieter Stelzner

Level: Advanced

When: Sunday, October 20, 10:00 - 11:15, Arizona

This session shows how to build an CXP mobile application with plain Xbase and tries to figures out possible difficulties a programmer may be confronted with. The CXP application contains a menu, a plain data browse and an editable window based on a database. This application will then be transformed to an application with mobile javascript. Along the way, we'll discuss how to build a mobile application in a proper way. The attendees will get the full working applications for their own investigation.

#### You will learn:

- About the necessary environment for CXP programming
- Techniques and concepts
- Debugging of CXP and embedded Xbase code
- How to use your own dynamic and static DLLs
- How to get familar with CXP

Prerequisites: Small knowledge about Xbase coding

#### Which Data Access and Data Storage Technology Shall I Use

Presenter: Steffen F. Pirsig

Level: Advanced

When: Friday, October 18, 10:00 - 11:15, Bisbee (R1)

Sunday, October 20, 8:30 - 9:45, Bisbee (R2)

With Xbase++ 2.0, numerous additional data access and data storage technologies have been added to the standard feature set. In this session, we will talk about the different kinds of data an application needs to manage. We will analyze which data access method--navigational (ISAM) or relational (SQL)--fits best for which scenario, and will compare the benefits and drawbacks of data storage technologies such as xml files, local/shared dbf tables, sqlite databases and client/server systems (Advantage Database Server, PostgreSQL).

Finally, we will look at how the different deployment strategies for the various application types (i.e. rich-client, terminal server, virtual or web application) will affect our decision.

#### You will learn:

- When to use ISAM and SQL as the data access strategy
- To decide which storage solution is the best for their data
- How performance and reliability requirements affect the strategy
- A clear understanding about the limitations of the different storage technologies

Prerequisites: Experience as a developer with Clipper, Visual FoxPro or Xbase++

#### Will the Circle Be Unbroken: Continuous Integration and VFP

Solidify Development VFPX

**Presenter:** Eric J. Selje **Level:** Advanced

When: Saturday, October 19, 10:00 - 11:15, Flagstaff (R1)

Sunday, October 20, 11:30 - 12:45, Flagstaff (R2)

This session will focus on improving the Software Development Lifecycle for Visual FoxPro developers. We'll begin by reviewing the typical development cycle, and show ways to improve and automate our current process using a Continuous Integration server and open source tools from VFPX such as Automated Build, FoxUnit, and SubFox. By the end of this session, you should have a better idea of what Continuous Integration is and how you can implement it in your workflow regardless of whether you're an independent developer or work on a large team.

#### You will learn:

- What "Continuous Integration" (CI) is
- What hooks are available to you
- What tools you can use to automate your development lifecycle

Prerequisites: Knowledge of how to build applications in Visual FoxPro.

Solidify Development

#### Working with Xbase++ Part 1

**Presenter:** Dieter Stelzner

Level: Advanced

When: Friday, October 18, 3:30 - 4:45, Bisbee

Part 1 of this two-part workshop will introduce the Xbase++ environment, and describe the different kinds of Xbase applications and how to build them.

It will include the basics of programming with Xbase++, includintg type and visibility of variables, classes, codeblocks, and threads. Samples for the attendees to work with will be provided.

#### You will learn:

- About the environment of Xbase++
- How to build different kinds of applications
- About the type and visibility of variables, classes
- About codeblocks and threads

Prerequisites: Computers with installed Xbase++

#### Working with Xbase++ Part 2

Solidify Development

Presenter: Dieter Stelzner

Level: Advanced

When: Friday, October 18, 5:15 - 6:30, Bisbee

In part 2 of this two-part workshop, we'll cover a number of more advanced topics, including how to manage event handling, how to handle the opening of data tables (thread based, session based), building a dialog-based application, and building a console application.

#### You will learn:

- About event handling
- How to open data tables (thread / session based)
- How to build dialog based applications
- How to build console applications

Prerequisites: The attendee should have joined the first workshop

Xbase++ and ActiveX Solidify Development

**Presenter:** Marcus Herz **Level:** Advanced

When: Friday, October 18, 11:30 - 12:45, Arizona

The sessions will show basic implementations of ActiveX elements using the Xbase++ XbpActiveXControl() class. This will include embedding ActiveX GUI elements in Xbase dialogs as well as managing data exchange or calling ActiveX methods. It will clarify where properties are defined: Xbase++ or ActiveX control. Samples will show how to use Excel, Word, Outlook and others.

#### You will learn:

- Implementation of ActiveX controls using the Xbase++ XbpActiveXControl() class
- Communicating with Excel; data export and import
- Sending emails with Outlook
- Creating letters with Word

Prerequisites: None

#### Xbase++ from a VFP Developers Perspective

Moving Forward
Beyond XBase++ 2.0

**Presenter:** Eric Lendvai **Level:** Intermediate, Advanced

**When:** Friday, October 18, 8:30 - 9:45, Bisbee (R1) Saturday, October 19, 11:30 - 12:45, Bisbee (R2)

Since March of 2007, a multitude of developers have contemplated and speculated over what would happen to VFP. A majority of us, long time FoxPro developers, have invested over two decades in learning and utilizing FoxPro and Visual FoxPro for a variety of purposes. Many new languages have appeared on the market, but none have truly delivered a genuine 4GL language.

At the last Southwest Fox conference, I purposely attended most of the xBase ++ presentations to see if there would finally be a viable future for VFP developers, and what a surprise it was! Not only did I see a future for VFP developers, but I also discovered features that we could only dream about in years past.

Due to the enhanced architecture of xBase++, it is a true 4GL compiler, and while there are only slight differences in the syntax, it provides a lot of new options. In order to take full advantage of xBase++, it is a necessity for VFP developers to re-think some of the existing development patterns. It is best to think of xBase++ as an enhanced version of VFP that incorporates many features from other modern languages. As a true compiler, you get a substantially higher speed than before, in addition to code protection!

#### You will learn:

- What the current xBase++ can already provide for a VFP developer.
- About the Differences in creating and using Objects and Classes
- The Data Engine, the limitless options of mixing DBF, arrays, objects, and any back-ends
- How to use a Compiler while still using macros and evals.

• Many Tips and Tricks that will make it easier to move to xBase++

Prerequisites: Intermediate to Advanced knowledge of VFP.

## **Speakers**

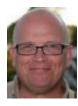

Stephen J. Bodnar

Steve Bodnar is the President of Geeks and Gurus, Inc., a software development company with offices in Detroit, MI, Kalamazoo, MI and Colorado Springs, CO.

Steve started developing FoxPro applications with FoxPro for DOS 2.0. He actively develops VFP line of business applications as well as websites using Microsoft's ASP.NET MVC and jQuery. Steve was one of the founding members of the Detroit Area FoxPro Users Group and has attended Fox conferences as often as possible since the early 1990's.

Steve has spoken at VFP conferences and user groups in Detroit, Grand Rapids, Kansas City, Toledo, Milwaukee, Sacramento and Atlanta. He's also spoken at .NET user groups, Code Camps and conferences in Grand Rapids, Raleigh, Richmond, Roanoke, Northern Virginia, Chattanooga, Philadelphia, Knoxville and The Wisconsin Dells.

Geeks and Gurus develops line of business applications and websites for small and medium sized organizations. We deliver solutions based on Microsoft technologies such as Visual FoxPro, SQL Server and .NET.

You can learn more about Steve and Geek and Gurus at <a href="http://www.geeksandgurus.com">http://www.geeksandgurus.com</a>.

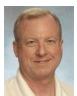

#### **Rick Borup**

Rick Borup is owner and president of Information Technology Associates, a professional software development, computer services, and information systems consulting firm he founded in 1993. Rick earned BS and MBA degrees from the University of Illinois and spent several years developing software applications for mainframe computers before turning to PC database development tools in the late 1980s. He began working with FoxPro in 1991, and has worked full time in FoxPro and Visual FoxPro since 1993. He is a co-author of the books *Deploying Visual FoxPro Solutions* and *Visual FoxPro Best Practices For The Next Ten Years*. He has written articles for *FoxTalk* and *FoxPro Advisor*, and is a frequent speaker at Visual FoxPro conferences and user groups. Rick is a Microsoft Certified Solution Developer (MCSD) and a Microsoft Certified Professional (MCP) in Visual FoxPro.

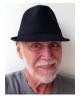

#### **Roger Donnay**

Roger Donnay is the owner of Donnay Software Designs, a Boise, Idaho firm specializing in programming and consulting in the Xbase++ language. Roger started using xBase languages in 1982 with dBASE II. His product, dCLIP, was voted "Best Clipper Add-on" by readers of Databased Advisor magazine. Roger has 12 years of experience with Xbase++ and developed the product eXpress++, a library designed specifically for Clipper-developers to leverage their knowledge of xBase dialects in a way that eases the transition from text-based to GUI. Xbase++/eXpress++ applications are now in use by thousands of end-users in the USA and Europe. Roger has been speaking at Clipper- and Xbase++ -Developer Conferences around the world since 1988.

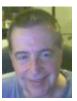

#### **Hank Fay**

Hank Fay is President of Professional Systems Plus, Inc, (ProSysPlus) and Chief Technology Officer of DataWorks, Inc. His interest in enhancing software development through the use of metadata began in 1995, shortly after his book on "Event-driven Programming in FoxPro 2.5" was published. Together with Frank Camp, he wrote a tool integrating xCase with the Visual ProMatrix framework for VFP, along with libraries that supported and extended VPM. That toolset has delivered, and continues to deliver, enterprise applications world wide. Hank is a Lianja MVP for both 2012, when the award was initiated, and for 2013. Lianja is the toolset that meets his criteria for being able to provide a development platform for domain experts to create enterprise-class software that runs everywhere, on everything. ProSysPlus created the ERD tool integrated into Lianja.

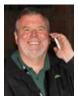

#### **David Giard**

David Giard is a former accountant and a former biochemist who has been developing solutions using Microsoft technologies for over two decades. He is a Microsoft MVP; an ASP.NET Insider; an Azure Insider; a member of the INETA Board of Directors; and on the leadership teams of the Great Lakes Area .Net User Group and the Ann Arbor Day of .NET. David has presented at dozens of conferences and user groups around the country. He is the host and producer of the mildly popular online TV show Technology and Friends. He is the co-author of the Wrox book *Real World .NET, C#, and Silverlight*. You can read his latest thoughts at <a href="DavidGiard.com">David lives in Michigan with his two sons.</a>

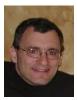

#### Jim Graham

Jim Graham is a principal with Professional Teledata, in Manchester, New Hampshire. Professional Teledata develops a turnkey Call Center platform including software, servers, LAN, faxing and telephone switch. Jim has been developing software since graduating with a degree in Business Management in 1985. He also holds a Masters in Computer Information Systems.

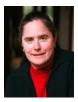

#### Tamar E. Granor

Tamar E. Granor, Ph.D., is the owner of Tomorrow's Solutions, LLC. She has developed and enhanced numerous Visual FoxPro applications for businesses and other organizations.

Tamar served as Editor of *FoxPro Advisor* magazine from 1994 to 2000 and was Technical Editor from 2000 to 2008. She served as co-author of the popular Advisor Answers column from 1993 to 2008. She has also written for *FoxTalk* and *CoDe*; she currently writes for *FoxRockX*.

Tamar is author or co-author of more than a dozen books including the award winning *Hacker's Guide to Visual FoxPro* and *Microsoft Office Automation with Visual FoxPro*. Her most recent books are *VFPX: Open Source Treasure for the VFP Developer* (to be published in 2013) and *Making Sense of Sedna and SP2*. Her books are available from <a href="Hentzenwerke Publishing">Hentzenwerke Publishing</a>.

Tamar is one of the organizers of the annual Southwest Fox conference and founder of the Philadelphia Visual FoxPro User Group. In 2007, she received the Visual FoxPro Community Lifetime Achievement Award. She received Microsoft Support's Most Valuable Professional award annually from the program's inception in 1993 through 2010. Tamar speaks frequently about Visual FoxPro at

conferences and user groups in North America and Europe.

You can reach her at tamar@tamargranor.com or through www.tomorrowssolutionsllc.com.

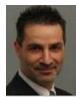

#### Frank Grossheinrich

Frank Grossheinrich is 49 years old. He studied social work and finished with a degree. During his work in a children's home, he started programming with Basic, came to Turbo Pascal, then met C/C++ but finally ended up with Clipper, which became his preferred programming language.

In the mid 90's Frank joined Alaska Software as head of the Xbase++ technical support department, where he quickly became known under his nickname "Frank++". He also made appearances in numerous online media and developers conferences.

In 2003 Frank left Alaska Software to become a Project Manager at a market research company, where he worked on Business Intelligence projects within the automotive industry. During this time he became familiar with SQL, Data Integration Services and OLAP technologies. Since 2010, Frank has earned his living as an IT freelancer. He uses various development tools and technologies in his projects, including Xbase++ and Visual FoxPro.

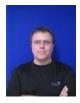

#### **Andreas Herdt**

Andreas Herdt was born in 1970 and graduated from his academic high school in 1990. His first contact with computer hardware was a Commodore C64 at the age of 15. However, the first contact with software was on an Apple IIe in a training course of information science. A turtle was to be moved in an area strewn with obstacles.

After he completed his academic high school diploma, Andreas started as a trainee for Air Traffic Control in Frankfurt, Germany. In 1995 he accommodated his passion for hardware and software. He studied Computer Science from the Information Science Polytechnic at Darmstadt where he focused on color electronic page setting and simulation technology. Andreas Herdt graduated in 2000 with a Master's degree. His thesis was about quality assurance for GUI applications. An internship brought him to Alaska Software where he got in touch with the Web Application Adaptor (WAA). Since then he constantly developed his appetite for more leading finally him to work for Alaska Software.

Today Andreas benefits from his experiences bringing his passion to, among other areas, algorithms for improving the Xbase++ Runtime environment. He is involved in research on multi-core scalability and transactional memory.

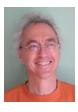

#### **Marcus Herz**

Marcus Herz was born Sept.5th.1958 in Germany. He started programming with dBase and Clipper in 1988, and continued with VO and C++. For the last 15 years, he has focused on Xbase++, right from its beginning. He is an associate of DS-Datasoft GmbH in Germany together with Dieter Stelzner. DS-Datasoft is a technology- and business partner of Alaska Software. DS-Datasoft develops add-on tools for Xbase++ programmers: XClass++, AdsClass++, AFX++ and VDBU. Marcus's focus is developing software for various branches of industry and working out relational database design.

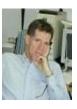

#### Clayton Jones

Clayton Jones lives in Florida, works as an independent applications developer, and provides programming training in Xbase++. He began programming in 1989 using Clipper and has been using Xbase++ since Summer 1997 when it was still in beta. Clayton is also the author of the Xbase++ add-on products Top-Down Library, X-DBU, X-Memo and Spell-X.

He has been a speaker at Xbase++ Developer Conferences in Europe and the U.S. since 1999.

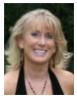

#### **Cathy Knight**

Cathy (Pountney) Knight has been developing software for over three decades and is proud to have earned the FoxPro Lifetime Achievement Award in 2012. She is equally proud to have received the Microsoft Visual FoxPro MVP Award eight years in a row (until Microsoft retired the program). Cathy has also had the dubious honor of working as a subcontractor onsite in Redmond with the Microsoft Fox Team in 2001. Cathy enjoys writing articles for various Fox magazines as well as writing books. She authored "The Visual FoxPro Report Writer: Pushing it to the Limit and Beyond" and co-authored "Visual FoxPro Best Practices for the Next Ten Years" and "Making the Most of Sedna and SP2". Cathy participates and speaks at local user groups when time permits. She has spoken at numerous conferences including GLGDW, Essential Fox, Advisor DevCon, DevTeach, German DevCon, and of course, her favorite, Southwest Fox.

Email: <a href="mailto:cathy@frontier2000.com">cathy@frontier2000.com</a>, Blog: <a href="https://www.cathypountney.blogspot.com">www.cathypountney.blogspot.com</a>, Web: <a href="https://www.frontier2000.com">www.frontier2000.com</a>, Blog: <a href="https://www.cathypountney.blogspot.com">www.cathypountney.blogspot.com</a>, Web: <a href="https://www.frontier2000.com">www.frontier2000.com</a>, Blog: <a href="https://www.frontier2000.com">www.frontier2000.com</a>, Web: <a href="https://www.frontier2000.com">www.frontier2000.com</a>, Web: <a href="https://www.frontier2000.com">www.frontier2000.com</a></a>

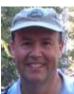

#### Eric Lendvai

Eric Lendvai is the owner of EL Software Inc and the President of the Visual FoxPro Developers Group of San Diego for the past nineteen years. He began developing PC applications in FoxPro 1.0, and for the last fourteen years, was mainly developing Web Applications using VFP9 and jQuery while also specializing in large-scale corporate and commercial applications. Currently, Eric's main priority is to convert nearly a million lines of VFP code to xBase++.

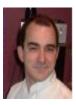

#### **Andrew MacNeill**

Andrew MacNeill has been developing business solutions since 1990. He is a Microsoft Professional Developer and has been certified since 1994. He was a Microsoft VFP MVP for several years, until Microsoft retired the program. Andrew is the author of GENMENUX, a popular public domain tool for menu design and a project leader in VFPX, the open-source FoxPro project. He was also the host of the Fox Show, a podcast related to FoxPro and all things software development related. He is one of the developers of the Foxfire! query and report writer. Andrew has written over 100 published articles and has spoken at developers conferences around the world since 1993.

Working with government and private projects, Andrew has worked with development teams of varying sizes and locations, building great products and product strategies using FoxPro, ASP.Net, WPF, MS Office, among other development tools. As a trainer and mentor, he has taught courses both online and in-person across North America.

Web site: www.aksel.com Email: andrew@aksel.com Blog: http://akselsoft.blogspot.com

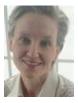

#### Jody L. Meyer

Jody Meyer has been a software developer for 28 years and all but 3 have been with Fox. Currently, Jody is a software developer for White Light Computing. At WLC she works with all kinds of customers on various SQL Server/VFP applications. Previously, she was the chief architect of the WinMAGI framework, which is a world-class manufacturing ERP system for small to mid-sized manufacturers.

After hours, Jody takes her passion for software development and applies it to some volunteer projects and a couple of user groups. She is the President and Webmaster of the Grand Rapids Area FoxPro User Group (GRAFUG). She is a member of the Detroit Area Fox User Group (DAFUG) and has been known to make the trek to the Chicago FoxPro Users and Developers Group (ChicagoFUDG). She loves sharing her passion at conferences as well. When she isn't a taxi driver for her son, David, to Karate or some school event, Jody also loves to learn karate, play volleyball with her husband Jeff and walk with her dog, Beau. You can contact Jody at:

Email: <u>JMeyer29@Live.com</u> Email: <u>JLMeyer@WhiteLightComputing.com</u> White Light Computing, Inc website at <u>www.whitelightcomputing.com</u>

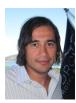

#### Frank Perez

Frank Perez is a software developer in West Bloomfield, Michigan. He started his programming career in Microsoft FoxPro DOS working for a vertical market payroll and billing software company. For the last 5 years he has been working with a great team at White Light Computing, Inc., where he gets to work on a variety of projects such as FPD, VFP 7/8/9, C#, SQL Server, and ASP.NET MVC.

When Frank is not working or spending time with his family, he is out running marathons, riding his motorcycle, or renovating his house.

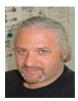

#### Steffen F. Pirsig

Steffen F. Pirsig holds the position of Chief Architect since having started out with the first design and implementation of Xbase++ in Oct. 1994. He also is a co-founder of Alaska Software and President of Alaska Software, Inc.

As a frequent speaker at various developer conferences as well as at universities, Steffen manages to combine his passion for database management systems, distributed computing and of course Xbase++, with his love for engaging in shop talk and in-depth discussions while presenting his ideas and visions to an interested audience.

Steffen enjoys good wines, hiking, bicycling and music of independent labels. He also likes to fly rc-planes in his spare time.

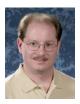

#### **Rick Schummer**

Rick Schummer is the president and lead geek at White Light Computing, Inc., headquartered in southeast Michigan, USA where the team guides the customer's Information Technology investment toward success. He enjoys working with top-notch developers, thrives on the mode of continuous learning, has a passion for developing software using best practices, strives to surpass customer expectations, and shares his knowledge with others whenever he can. After hours you might find him creating developer tools that improve developer productivity, or writing articles for his favorite technology journals and his blog.

Rick is a co-author of VFPX: Open Source Treasure for the VFP Developer, Making Sense of Sedna and SP2, Visual FoxPro Best Practices for the Next Ten Years, What's New In Nine: Visual FoxPro's Latest Hits, Deploying Visual FoxPro Solutions, MegaFox: 1002 Things You Wanted To Know About Extending Visual FoxPro, and 1001 Things You Always Wanted to Know About Visual FoxPro. He is regular presenter at user groups across North America and is founding member and Secretary of the Detroit Area Fox User Group (DAFUG). Rick is the lead organizer of the Southwest Fox Conference, and is a regular presenter at other conferences in North America, Europe, and Australia. He is an administrator of VFPX, and a Microsoft Visual FoxPro MVP from 2002 to 2011. Rick was awarded the FoxPro Lifetime Achievement Award in October 2010.

You can contact Rick via email at <a href="mailto:raschummer@whitelightcomputing.com">raschummer@whitelightcomputing.com</a> or via his company Web site: <a href="https://www.whitelightcomputing.com">White Light Computing, Inc.</a>. Read more of his thoughts on Visual FoxPro and software development in his blog: <a href="mailto:Shedding Some Light">Shedding Some Light</a>.

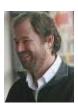

Eric J. Selje

Eric Selje is a software developer in Madison, WI. He has been programming in Fox since FoxBase 1.21 in 1986 and recalls eagerly waiting for the box from UPS with "FoxPro". In 1995 he founded MadFox, the Madison FoxPro User Group, after attending DevCon in San Diego and realizing that learning Visual FoxPro 3 would take a group effort.

Eric is professionally known as Salty Dog Solutions, LLC, developing business applications for the desktop, web, and most recently mobile devices with an emphasis on database-driven applications. He is also co-author of *VFPX: Open Source Treasure for the VFP Developer*.

When he's not planted in front of a screen, Eric can most often be found on the Ultimate field, the baseball diamond, solving crosswords, or with his face in a book.

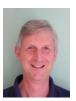

#### **Dieter Stelzner**

Dieter Stelzner is co-owner of DS-Datasoft GmbH & Co.KG. DS-Datasoft is a technology- and business partner of Alaska Software and has developed Visual DBU and, specifically for Xbase++, the add-on libraries XClass++, AdsClass++, and AFX++. Dieter realizes customer orders of every trade as business- or internet solution. Further he gives training for Xbase programmers. His passion is the development of add-on libraries and tools.

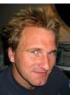

#### Rick Strahl

Rick Strahl is president of West Wind Technologies on Maui, Hawaii. The company specializes in Web and distributed application development, training and tools with focus on ASP.NET, .NET and Visual FoxPro. Among the tools created and sold by Rick's company are West Wind Html Help Builder, West Wind Web Store, Web Monitor and Web Connection. Rick has been working with Microsoft technology close to 20 years, is an ASP.NET Insider, a frequent contributor to magazines and books and speaks frequently at professional developer conferences all over the world. He is also copublisher of CoDe magazine. For more information please visit: <a href="www.west-wind.com">www.west-wind.com</a>, contact Rick at rstrahl@west-wind.com or check out his WebLog at <a href="www.west-wind.com">www.west-wind.com</a>/weblog/.

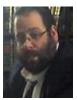

#### Tuvia Vinitsky

Tuvia Vinitsky is a principal in Vinitsky Consulting Inc. VCI develops and markets major vertical applications for non-profit organizations and community centers (JCC, YMCA). They also provide custom software and website development.

Tuvia's Fox experience dates back to the days of FoxBase and Compuserve. He has written for FoxTalk and has been a presenter numerous times at regional users' groups. Tuvia has always enjoyed expanding the capabilities of Foxpro, whether it was graphic printer drivers in the days of DOS or Web enabling the latest VFP 9 features.

Tuvia believes in having both breadth and depth of experience. He has served as project leader for many large projects, including projects at companies like Avis-Rent-a-Car, Chicago Board of Trade, Marmon Group and Lotus.

Tuvia and his family are long time Chicago residents. He attended Northwestern University, and is an ordained Rabbi. His years at Northwestern, with its reputation for the performing arts, must have left a mark—not only is he known for his popular presentations on software development, but he frequently is a guest speaker on Jewish philosophy and teachings.

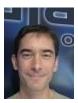

#### Till Warweg

Till graduated with a Master's degree in Computer Science from the Information Science Polytechnic in Frankfurt/Main.

In 1997, Till joined Alaska Software straight from college. His primary project was the development of Xbase++ for the Windows platform. Soon thereafter, he assumed responsibilities in maintaining and enhancing Xbase++'s user interface functionalities. His special interest, and maybe therefore his strong suit are the Graphics Engine and the component library built into Xbase++ (Xbase Parts). Till is also involved in various other areas of product development at Alaska Software. For example, he is a key member in the "PolarFox" project team.

Till is a frequent speaker at various developers conferences and other events surrounding Xbase++, both in Europe and in the US. Apart from his interest in computing, Till enjoys riding his motorcycle, exercising, and reading a good book.

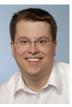

#### **Christof Wollenhaupt**

Christof Wollenhaupt, head at Foxpert, offers FoxPro and .NET development and consulting services to customers who benefit from his nearly 20 years of experience. Christof is a regular speaker at conferences and user groups around the world, organizes the Hamburger Stammtisch für Microsoft Datenbankentwickler (Hamburg user group for Microsoft database developers), has written for various magazines including a regular column in FoxPro Advisor for more than 10 years, and was a Visual FoxPro MVP from 1997 to 2010. Foxpert offers multiple products, including Active FoxPro Pages, Guineu and PC-AS. For more information please visit <a href="http://www.foxpert.com">http://www.foxpert.com</a> or send an e-mail to <a href="mailto:christof.wollenhaupt@foxpert.com">christof.wollenhaupt@foxpert.com</a>.

## **Sponsors**

We greatly value the sponsors of Southwest Fox, who help cover conference costs and help out in many other ways. There are four levels of sponsorship: Platinum, Gold, Silver, and Bronze.

#### **Platinum Sponsors: Conference Organizers**

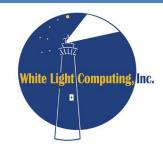

The mission of White Light Computing is to guide Information Technology investments toward success!

We work with businesses of all sizes to develop custom software solutions, integrate with other software systems, convert data from one system to another, create applications that serve vertical markets, and write add-on tools for analysis and reporting for existing software. We assist independent developers and consulting firms with database design, project management, programming, code reviews, testing, deployment, training, and one-on-one mentoring. White Light Computing also sells the popular HackCX Professional and the award-winning ViewEditor Professional, and offers a complete suite of free developer tools to help increase developer productivity. You can get more details at <a href="http://whitelightcomputing.com">http://whitelightcomputing.com</a>.

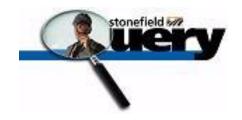

Stonefield Query, from Stonefield Software Inc., is a user-friendly data mining, business intelligence, query, and report writing tool. With its intuitive wizard driven design, Stonefield Query makes report writing a snap for even the most novice user. Elegant and persuasive reports can be created in minutes with little or no technical knowledge required. <a href="http://www.stonefieldquery.com">http://www.stonefieldquery.com</a>

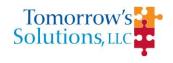

Tomorrow's Solutions, LLC is owned and operated by Tamar E. Granor, Ph.D., a consultant and application developer specializing in database applications. Since 1988, Tamar has been working primarily with Visual FoxPro and its predecessors, FoxPro and FoxBase+. She has worked with both large and small businesses as well as non-profit organizations. Currently, the primary focus of Tomorrow's Solutions is working with and for other developers through sub-contracting and mentoring. <a href="http://www.tomorrowssolutionsllc.com">http://www.tomorrowssolutionsllc.com</a>

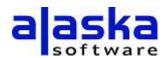

Founded in 1997 with HQ in Grand Junction, CO, New York City, NY, and in the metropolitan area of Frankfurt/Main, Germany, Alaska Software solely concentrates upon the development and improvement of Xbase++ as a technology platform. Xbase++ is a 100% Clipper compatible xbase language enriched and improved by language features, such as object-orientation and data persistence.

Alaska Software pioneered in the implementation and hands-on usage of intelligent multi-threading technology in Xbase++,

especially for Line-of-Business and mission critical applications. Crucial to the corporate philosophy is the perpetuation of continuous innovation and technological headway while aiming to provide best possible continuity and protection of hitherto undertaken investments. More than one million application endusers as well as thousands of former Clipper-, dBase- and FoxPro developers rely upon Xbase++ for several years, thus having built their business success upon Xbase++. <a href="http://www.alaska-software.com/">http://www.alaska-software.com/</a>

#### **Gold Sponsors**

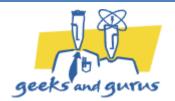

Geeks and Gurus has been **customer-driven** since we started in 1999. We don't mean that in a website-appropriate, marketing-buzzword sort of way, we just mean it.

Whether we're working with you to develop software that specifically fits your business, developing a website that you can maintain on your own, or working with you to create a superlative experience for attendees and presenters at your meeting or conference; we truly consider ourselves part of your team. We want to work with you to make sure we're all successful.

Please visit the <u>Geeks and Gurus website</u> for more information on how we can help you with Visual FoxPro or .NET software development projects. You can also learn more about the *Conferences* side of our business.

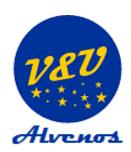

The highly experienced team at V&U works not only with VFP but also with the most recent Microsoft development technologies. Their new rapid application development environment **Alvenos** generates line-of-business Windows 8 Store apps that work with VFP, SQL Server and other databases. The integration of **Alvenos** Windows 8 apps into existing customer scenarios is a great advantage for every VFP developer, providing your customers with exciting new features while accessing existing databases.

V&U joins the many years of VFP experience of Venelina Jordanova and Uwe Habermann. Since 2003 the V&U team is the developer of the popular VFP rapid application development environment VFX - Visual Extend, distributed by dFPUG (German FoxPro User Group). For the dFPUG V&U also developed Silverswitch. Silverswitch is a RAD framework for Silverlight applications, looking similar to existing VFP applications and giving the customer the feeling of working with a well-known application. The migration of existing VFX projects is easily done with the VFX - Silverlight Wizard, copying many of the properties values and settings and converting the user interfaces to the new solution.

V&U does custom projects, based on different Microsoft technologies for customers in many countries.

#### http://www.vandu.eu/en

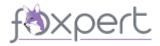

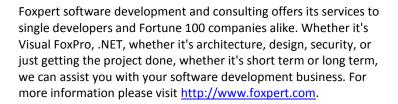

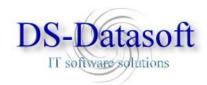

DS-Datasoft was founded in 1992 and trades since 2004 under DS-Datasoft GmbH & Co.KG. From the very beginning of Xbase++ we are business- and technology partners of Alaska Software and started to develop OOP addon products like XClass++, AdsClass++, AFX++ and Visual DBU.

Our main focus is the development of customer software solutions with databases like FoxCDX, Advantage Database Server and other SQL DBMS. Our target is always to adapt the software to the company's operating procedure, integrating the individual production- and information chain. Thus the company's know how and abilities can be advantages in market competition.

As technology partner of Alaska Software we implement the newest Xbase++ technologies and so we offer Xbase++ trainings and assistance to developers.

You can get more informations about our company and download trial versions of our products at <a href="http://www.ds-datasoft.de">http://www.ds-datasoft.de</a>

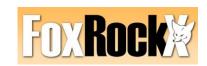

We are committed to providing the best dedicated magazine for FoxPro Developers worldwide. Our list of authors includes many names already familiar to you. Great articles from great developers will help you hone your skills and increase your productivity. Join FoxRockX today at our affordable rates! <a href="http://www.foxrockx.com">http://www.foxrockx.com</a>

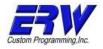

We are dedicated to bringing job security to Visual FoxPro programmers. We are dedicated to bringing highly skilled talent to work with those companies who choose to remain with Visual FoxPro for many years to come.

We currently have 15 very skilled programmers available to us throughout the U.S. and are seeking many more. Many business owners want to work with a company with depth. We have that. And they want local support when needed. We can provide both.

ERW was started in 1981 and is skilled in dBase II, III, Clipper, FoxBase, FoxPro for Windows and DOS, and Visual FoxPro. We do not want any of the estimated hundreds of thousands of existing FoxPro users to leave because of concern over not being able to find qualified help. We want to have programmers available in every major metropolitan area in the U.S. We have done extensive

national advertising for over 10 years and will be increasing our advertising budget as we add available programmers. We will also be doing focused advertising in areas where we have local help.

If you have even a few hours a week to work with us or if you would just like to be on our programmer email list, visit <a href="http://www.visualfoxprohelpwanted.com/">http://www.visualfoxprohelpwanted.com/</a>. Also visit <a href="http://www.erw.com/">http://www.erw.com/</a>

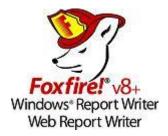

The Foxfire! Report Writer v8+ product line is a family of data mining tools designed for regular business users. Developers can adapt it to almost any database and add any needed features on demand, in order to fit user needs like a glove. It is the only set of report writers for the VFP environment that can operate interchangeably on both platforms. Its new interactive drag-'n-drop design tool (released May 2007) has been praised by users and usability experts alike for simplicity without sacrificing power. Micromega Systems, its developer/publisher offers Foxfire! consulting, integration, and training services. Our growth strategy is partnering, and we are currently seeking other developers who want to partner to create custom or localized versions to address special market opportunities. Go to <a href="https://www.foxfirereporting.com">www.foxfirereporting.com</a> to explore how we might work together.

#### **Silver Sponsors**

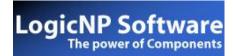

LogicNP Software specializes in the development of developer-centric software products such as reusable controls, components and libraries for .Net, WPF, ActiveX and MFC/ATL developers. Our mission is to provide innovative, developer-friendly, robust and easy-to-use software that helps developers build the best applications that today's competitive marketplace demands. Our products are used by thousands of large corporations, multi-national companies, consultants, ISVs and professionals from all over the world working in finance, government, military, education, technology, health, insurance, consulting and more. <a href="http://www.ssware.com">http://www.ssware.com</a>

#### **Room Sponsors**

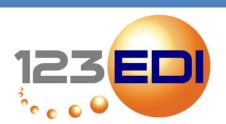

123 EDI is a company founded in 1992. We specialize in electronic data interchange (EDI) for the retail, transportation, automotive and health-related industries. In addition to comprehensive software and Web based EDI solutions, 123 EDI provides a wide array of services, including consulting, EDI integration, testing and certification. Our leading solution, EDI Engine, is a software application oriented toward end-users and extended functionality. All our solutions have the trademark of excellence, make a great case for return on investment, and are cost-effective, easy-to-use, robust and flexible. http://www.123edi.com/

#### **Bronze Sponsors**

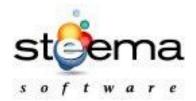

Steema Software is a privately held company founded in 1996 and has been providing software tools for application developers ever since. Steema authors, distributes and supports all its products. Steema's flagship product, the TeeChart Charting Library, is widely acknowledged as an industry standard. http://www.steema.com

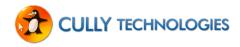

CULLY Technologies aims to empower businesses with sound business advice and solutions to apply technology that can give you a competitive advantage. Our philosophy is truly to be a trusted partner with your company. This trust must be earned. We do this by delivering solutions that are cost effective and doesn't "hog-tie" you or your future. <a href="http://cullytechnologies.com/">http://cullytechnologies.com/</a>

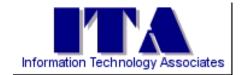

Information Technology Associates (ITA) is a professional software development, computer services, and information systems consulting firm specializing in the design, development and support of custom software for business and office applications. Services offered include • Custom Software Design and Development • Website Layout, Design, and Development • Data Processing Services • Consulting and Technical Support Services • Project Mentoring. In business since 1993, ITA has earned a reputation for quality and reliability. Our business is to help your business succeed! Learn more at <a href="https://www.ita-software.com">www.ita-software.com</a>.

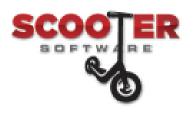

Scooter Software's product Beyond Compare allows you to quickly and easily compare your files and folders. By using simple, powerful commands you can focus on the differences you're interested in and ignore those you're not. You can then merge the changes, synchronize your files, and generate reports for your records. <a href="http://www.scootersoftware.com">http://www.scootersoftware.com</a>

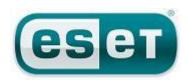

ESET is a global leader in antivirus and Internet security software with over 25 years of proven experience. Powered by ESET NOD32® technology, which has won an unmatched 80 VB100 awards for malware detection, ESET business solutions offer proactive, fast, and effective server-to-endpoint protection for Windows, Mac and Linux environments. Proven. Trusted. <a href="http://www.eset.com">http://www.eset.com</a>.

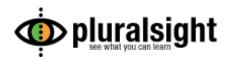

Pluralsight is the global leader in high-quality online training for hardcore developers. The revolutionary <u>Pluralsight training library</u> provides developers with instant access to a rich collection of online training courses delivered by industry authorities. See what you can learn at <u>pluralsight.com</u> and join the <u>@pluralsight</u> community on Twitter.

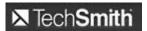

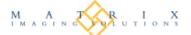

TechSmith is the world's leading provider of screen capture and recording software for individual and professional use. People everywhere use our products to <u>capture content from their screens</u> in ways that help them communicate more clearly, <u>create engaging presentations</u> for diverse audiences, and <u>analyze product usability and customer experience</u>.

Matrix Imaging Solutions specializes in document processing as an outsource function. Partner with Matrix to create a source of revenue for your company and while providing your customers a valuable, cost-effective method of getting their business critical documents in the mail. http://www.matriximaging.com

#### **Speaker Sponsors**

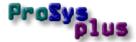

ProSysPlus offers consulting, mentoring, and application development in Lianja. Though its Hello, Lianja subsidiary, we publish the monthly eMagazine Hello, Lianja, and offer small-group training classes in Lianja development skills.

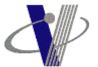

Vinitsky Consulting, Inc., has provided database development and consulting services to companies in a variety of sectors since 1988, including retailing, health care management, financial planning, non-profits, leasing, automotive-related, and faith-based organizations. Notable clients include IBM, Marmon Group (Pritzker), Avis Rent-a-Car, and Compass Health Care Systems.

Vinitsky Consulting, Inc., has developed applications in FP/VFP for over 20 years and specializes in extending VFP onto the web.

# **SUNGARD**° PUBLIC SECTOR

SunGard Public Sector is a leading provider of software and services for public safety and justice agencies, local governments, and nonprofits. More than 150 million citizens in North America live in municipalities that rely on our products and services. Our products for public safety include computer aided dispatch, records management, and leading-edge mobile solutions that put the power of our products into the hands of officers in the field. Public sector software is more than just a business for us—at SunGard Public Sector, we value our experience, our innovation, and our true passion for our customers' success.

## **User Groups**

Joining a user group is a great way to meet other FoxPro developers, learn more about your favorite tool, find out about other tools and techniques, and maybe even develop your own speaking skills. The following information was provided by the individual user groups as a service to Southwest Fox attendees.

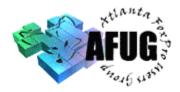

#### **Atlanta-Area Database Users Society**

#### www.aadbus.org

President: Russell Campbell (president@afug.com)

AADBUS is committed to increasing the knowledge level and skills of our members in a fun, informative, and social environment.

## Chicago FoxPro Users and Developers Group

#### Chicago FoxPro Users & Developers Group

http://chicagofudg.com

Contact: Bill Drew (bill.drew@sbcglobal.net)

The Chicago FoxPro Users & Developers Group has a history of over 20 years of providing a focus for promotion of our members. We see to our own continuing education, our professional best interests, and our fellowship. We meet every 2nd Tuesday without fail. The only cancelled meetings in the past decade have been waist-high snowfalls and September 11, 2001. We currently have a regular core of about 15. In addition there are a few dozen less frequently participating programmers. Because of the central location of Chicago in the Midwest and the nation, we are able to feature speakers who happen to be here on business or for pleasure. These drop-ins combined with trainers and promoters who are in travelling distance combined with our own knowledgeable members make for a very interesting syllabus of monthly meetings. Our events are supplemented with pizza, tall tales, puzzles, questions, and good humor. Visit chicagofudg.com or drop in.

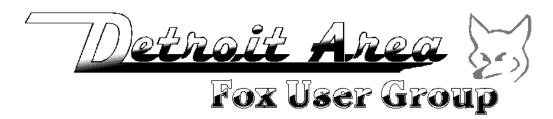

#### **Detroit Area Fox User Group**

#### dafug.org

President: Dale Zimmer

Secretary/Treasurer: Rick Schummer

DAFUG meets on the second or third Thursday of every month to discuss FoxPro and developer related topics. The group was formed back in 1994 with the goal of sharing knowledge, inspiring ideas, and teaching each other about FoxPro and Visual FoxPro (VFP). Although all subjects are open to members' discretion, DAFUG strives to schedule noteworthy speakers to present subjects in their area of expertise. It is not uncommon to find speakers rehearsing conference sessions at our meetings. DAFUG meetings serve as ideal networking opportunities for FoxPro and Visual FoxPro (VFP) software development professionals and amateurs alike. Problem solving, exploratory discussions, job opportunities and more. You can find future meeting dates, planned topics, directions to our meeting location, and email contacts for the leaders on our Web site.

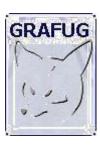

#### **Grand Rapids Area FoxPro User Group**

#### www.grafug.com

President: Jody Meyer (info@grafug.com)

GRAFUG consists of FoxPro software developers who want to network with each other to share information, knowledge, ideas, discoveries, tips, tricks and war stories. We welcome all levels of users and developers from beginner to expert. Our members develop in the various different versions of FoxPro from older DOS and Windows versions to the newer Visual FoxPro versions. Everyone's welcome! You don't have to be a member to come to a meeting. So please join us at our next meeting and we'll make sure you feel right at home.

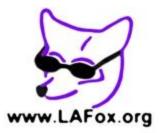

#### Los Angeles Visual FoxPro Developers Group

#### www.lafox.org

President: Bill Anderson (lafox@andersonfiles.com)

The purpose of LA Fox is information sharing among application developers and users working with FoxPro. LA Fox is the oldest FoxPro developer's group in Southern California.

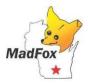

#### Madison FoxPro Users Group

#### www.MadFox.info

Contact: Eric Selje (<a href="mailto:info@MadFox.info">info@MadFox.info</a>)

MadFox is the FoxPro Users Group for southern Wisconsin, based in Madison. Since 1995, we've met on the 3rd Tuesday of the month for discussions about all sorts of topics, many of which are actually related to programming. All are welcome to join. Come to our website for more information.

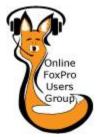

#### Online FoxPro User Group

https://groups.google.com/forum/?fromgroups=#!forum/ofug

Organizer: Todd Landrum (todd@paladinpgm.com)

OFUG is a community of FoxPro developers that meets once a month online for guest speaker presentations. No local user group in your community? OFUG is for you!

#### Philadelphia VFP User Group

#### vfpphilly.blogspot.com

Contact: Tamar Granor (tamar@tamargranor.com) or James Connolly (JConnolly@jtca.com)

The Philadelphia VFP User Group, formed in 2005, meets monthly on the second Tuesday in Fort Washington, PA. Our meetings feature a mix of internationally known VFP experts and our own members, sharing their VFP knowledge. The meeting fee is \$5 and anyone is welcome. Full meeting information (including meeting location) is available at <a href="mailto:vfpphilly.blogspot.com">vfpphilly.blogspot.com</a>. To join our email list, sent an email to <a href="mailto:tamar@tamargranor.com">tamar@tamargranor.com</a>. If you'd like to speak to the group, contact <a href="mailto:JConnolly@jtca.com">JConnolly@jtca.com</a>.

## **Online Communities**

Online communities are a great way to get answers to your development questions, chat about the latest current events, and get to know other VFP developers from around the world. Here's a list of most of the VFP-related online communities.

dFPUG Portal

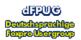

http://forum.dfpug.de/

FoxForum

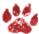

http://foxforum.com/

Foxite

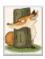

http://www.foxite.com/

**MSDN Forums** 

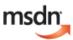

http://social.msdn.microsoft.com/Forums/en-US/visualfoxprogeneral/threads

**Portal Fox** 

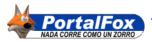

http://www.portalfox.com/

ProFox

http://leafe.com/lists

Tek-Tips

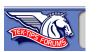

http://www.tek-tips.com/threadminder.cfm?pid=184 http://www.tek-tips.com/threadminder.cfm?pid=182

**Universal Thread** 

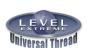

http://universalthread.com/

**VFPX** 

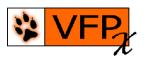

http://vfpx.codeplex.com

Virtual FoxPro User Group

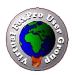

http://www.vfug.org/

Visual FoxPro Wiki

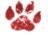

http://fox.wikis.com/

## **Blogs**

Many VFP developers have blogs where they post cool ideas, solutions to problems, and code. Some blogs are listed here, but please see the BlogWatch page on the Visual FoxPro FoxWiki (<a href="http://fox.wikis.com">http://fox.wikis.com</a>) for a complete listing.

Anderson, Bill <a href="http://socaltomatoes.blogspot.com">http://socaltomatoes.blogspot.com</a>
Borup, Rick <a href="http://rickborup.blogspot.com">http://rickborup.blogspot.com</a>
Fay, Hank <a href="http://blog.prosysplus.com/">http://blog.prosysplus.com/</a>
Guayan, Luis Maria <a href="http://www.portalfox.com/">http://www.portalfox.com/</a>

Hennig, Doug <a href="http://doughennig.blogspot.com">http://doughennig.blogspot.com</a>

Knight, Cathy
Mrozowski, Paul

Perez, Frank

http://www.cathypountney.blogspot.com
http://www.rcs-solutions.com/blog
http://pfsolutions-mi.com/blog

Schummer, Rick <a href="http://rickschummer.com/blog2">http://rickschummer.com/blog2</a>

Selje, Eric <a href="http://saltydogllc.com/">http://saltydogllc.com/</a>
Slay, Matt <a href="http://www.mattslay.com/">http://www.mattslay.com/</a>

Tangunan, Jun <a href="http://sandstorm36.blogspot.com/">http://sandstorm36.blogspot.com/</a>
Wollenhaupt, Christof <a href="http://www.foxpert.com/knowlbits.htm">http://www.foxpert.com/knowlbits.htm</a>
Wondzinski, wOOdy <a href="http://woody-prolib.blogspot.com/">http://woody-prolib.blogspot.com/</a>

### **Twitter**

Twitter is a great way to stay in touch with friends, colleagues, people you're interested in, etc. See the Who's Coming page (<a href="http://www.swfox.net/whoscoming.aspx">http://www.swfox.net/whoscoming.aspx</a>) for the IDs of some of the people attending the conferences. See <a href="http://fox.wikis.com/wc.dll?Wiki~TwitterGallery~People">http://fox.wikis.com/wc.dll?Wiki~TwitterGallery~People</a> for more VFP-related people. In addition, be sure to follow the Southwest Conference, Twitter IDs SWFox and SWXbase. Search for hash tags #SWFox and #SWXbase

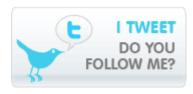

Addison, Rich KalamazukiVS800 Adeniyi, Kayode Kayode\_Adeniyi

Aleshin, Mike maleshin
Anderson, Bill billand88
Bean, Rick RGBean
Berry, Prentiss prentissberry

Bodnar, Steve SteveBodnar

Borup, Rick rickborup

Cortiel, Peter cortiel

Cully, Kevin kevincully

Erikson, Brenda BrendaErikson

Fay, Hank HankFay
Gajinovic, Slobodan SGajinovic
Giard, David DavidGiard
Gill, Bali Bali\_Gill

Godfrey, Randy kabaret randy TamarGranor Granor, Tamar E. Guayan, Luis Maria LuisMariaG Hennig, Doug DougHennig Hogan, Michael michael\_hogan SJ0hnson Johnson, Steve GreenGiant49 Kendrick, June Knight, Cathy frontier2000

Krzystek, Walt wkrzystek
Landrum, Todd paladintodd
Lauer, Daniel storePorterDan
Leach, Joel Joel\_Leach
Meyer, Jody JodyMeyer

paulmrozowski

Mrozowski, Paul

Obretenov, Dimiter DimiterO

Olson, Matthew matthewjonolson Paddock, Rod rodpaddock Peisch, Barbara barbpeisch Perez, Frank FrankPerezJr Pilon, Mary mary\_pilon Reynolds, Michael Urantian Schummer, Rick rschummer Selje, Eric EricSelje Sherwood, Phil psherwood Slay, Matt mattslay Strahl, Rick rickstrahl Torres, Nestor nestor\_guido Violett, Stacy Stacy\_MV Wollenhaupt, Christof Cwollenhaupt Wondzinski, wOOdy Wondzinski

# There Are So Many Report Writers Why Choose Foxfire!®?

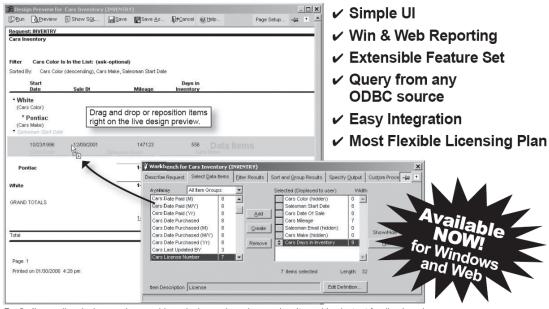

Foxfire!'s new live design preview combines design and preview modes. It provides instant feedback and constant context, so end users really understand what they are doing.

#### New v8+ says it all!

#### **Easiest To Use**

Foxfire! v8+ uniquely combines design and preview mode to give users an instant preview before they take a step and instant feedback afterwards without switching windows. A user can always see exactly what they'll get when they click Run. Screens and help files are simple, intuitive, clear and free of geek-speak. So it's easy to learn and use.

#### **Customizable To Perfection**

Redesign the UI any way you like. (If you have *Foxfire!* Web, you can create your own UI for it too.) Add or modify features to suit your needs. *Foxfire!*'s open architecture has 32 hooks to add your own code and includes source for the report designer. You'll be limited only by your imagination.

#### Windows And Web Interoperability\*

Users can design reports in one environment and run in the other. Both UI's share an object model, data dictionary and report library and can query from any ODBC compatible backend. The thin-client ASP.NET web UI\* (source included) acts a lot like the Windows UI to reduce report design time and effort. The web version includes the new *Foxfire!* Enterprise Request Server\* to manage reports submitted from multiple client PC's.

#### **Flexible Licensing and Joint Ventures**

We believe you make more money by saying "yes". Our regular licensing plans are very flexible, and we're really creative in special cases. Tell us about yours. Together, we'll co-create a plan that makes sense. And if there's an opportunity you need help in pursuing, let's talk.

Joint ventures are our preferred way of developing new markets.

\*Foxfire! Enterprise Web Server and the Foxfire! Web Designers are separately licensed products.

#### Get your demo today at foxfirereporting.com

For presales or technical questions, contact sales or sales@foxfirereporting.com. For licensing questions, contact Chick Bornheim, cbornheim@micromegasystems.com.

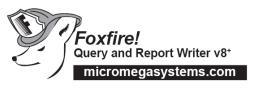

#### sales@foxfirereporting.com

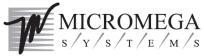

© Copyright 2007 by Micromegasystems, Inc., Corle Madera CA, All Rights Reserved. Foxfire! is a registered trademark of Micromega Systems, Inc. All other trademarks are the property of their respective owners

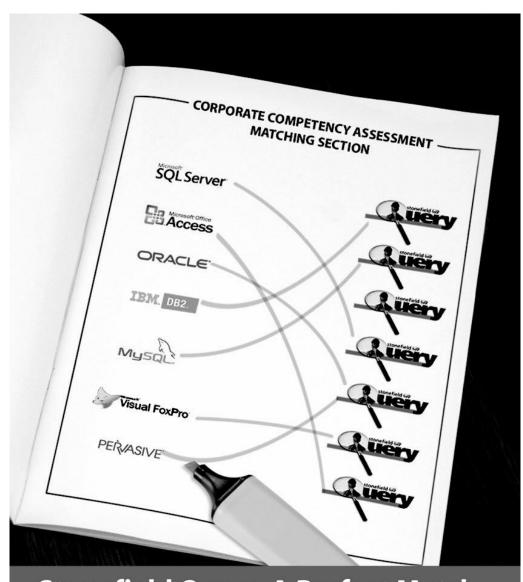

## Stonefield Query. A Perfect Match.

Create a user-friendly data mining, query, and reporting solution for nearly any type of data.

Get the information into the hands of the people who need it most.

Download a 30 Day Trial SDK Today!

Disclaimer: Stonefield Software, Inc. All rights reserved. Other product names, designations and logos may be the trademarks of their respective owners.

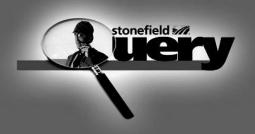

www.stonefieldquery.com

#### How can White Light Computing help you?

White Light Computing specializes in extending development capabilities, expanding resources on projects, and helping you to come up to speed on technology you need to implement today. We offer tools, one-on-one mentoring, solid and successful project management, strong testing skills, quick debugging, and guide application deployment to production environments. White Light Computing brings professional experience and expertise to your team.

#### ✓ Developer Tools and Resources

We have two successful commercial products called HackCX Professional and ViewEditor Professional. HackCX Professional is a safer and better editor than the BROWSE window when hacking your forms and visual class libraries. ViewEditor Professional is a replacement for the VFP View Designer providing support for local views, remote views, remote data stored procedures, and provides the ability to script complex views to a program. Our VFP Programming Standards and Guidelines document, a set of free developer tools, and our commercial line are in use by companies around the world.

#### ✓ Mentoring and Training

We can provide classroom style training for several of your employees, or perform one-on-one problem solving. Our geeks can help you and your team learn about the various aspects of computing and software development, and different aspects of Visual FoxPro. Our lead geek, Rick Schummer has trained and mentored developers for more than 15 years in programming FoxPro and Visual FoxPro. He has trained end-users for more than 25 years in everything from working with the operating system, backups, using Microsoft Office and other productivity programs. Some of the training is formal, and some is very informal. We can do customizing training for your needs.

#### ✓ Data Conversions

Our team of developers converts data to and from different data sources for custom and vertical market applications. Data conversion is often tedious work with a host of challenges that bog down your development staff when they need to be focusing on delivering the core application. Our data scrubbing techniques, attention to detail, and ability to move large volumes of data between systems have a proven track record of success with end-users who rely on this information to run their business.

#### ✓ Software Testing

The key to successful acceptance of your application by your customers is making sure it meets the documented requirements. A well known problem in the computing industry: developers are not the best people to test the code they create. Small development shops often do not have the resources to test code with a second developer and IT department resources are often stretched doing the development. Our software testing techniques give proven results and lead to less defects reported after deployment.

#### ✓ Software Deployment

Today's Information Technology (IT) professionals are responsible for managing a multitude of different platforms, operating systems, hardware configurations, networks, application development tools, and third party components. Implementing and maintaining custom software and vertical market products you develop in this environment is more complex than ever, despite running in the most advanced environment since the dawn of the personal computing era. A strong understanding of deployment fundamentals can reduce the problems introduced into the process and increase the ability to react to unexpected situations and resolve inevitable problems.

#### ✓ Stonefield Query Implementations

Have you recently purchased the powerful Stonefield Query ad-hoc query and reporting tool? Need assistance in configuring it to work with your database so you can get this important tool into the hands of your customers? Leverage the years of experience our team has implementing this for other vertical market and custom software applications.

We specialize in FoxPro for DOS and FoxPro for Windows conversions too! Need some help with something not on our list? We still may be able to help, please give us a call!

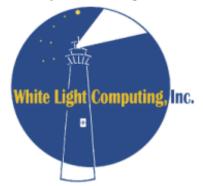

#### White Light Computing, Inc.

PO Box 391 Washington Twp., MI 48094

http://WhiteLightComputing.com info@WhiteLightComputing.com

586.254.2530

Ask for Rick Schummer

Guiding your information technology investment toward success!

## LogicNP Software The power of Components

## **Shell MegaPack ActiveX**

Drop-In Controls for Windows Explorer-Like File/Folder Browsing UI In Your App in Seconds!

#### **100% Windows Explorer Functionality**

Mimics all features including Thumbnail, Group and Details/Report View, icons, contextmenus, dragdrop, renaming, infotips and more..

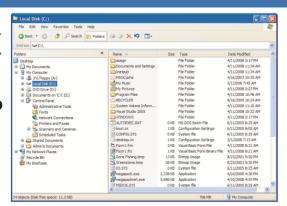

#### **Advanced Functionality**

Show multi-state check boxes, advanced item filtering, multiple root nodes, non-desktop location as root and more!

#### **Powerful Customization Functionality**

Change/remove/add to default context menus, control default drag-drop behavior, add custom items, specify custom displayname/icon/infotip,/thumbnail, add custom columns and much much more!

#### **Additional Functionality With ShellObjects**

Quick-Launch Like Appbars, MSN/Office2003 Like Popup Notifications, Animated System Tray Icons, System Hotkeys, system idle timers, shell file operation component, TaskDialogs, Shortcuts & Internet Shortcuts

- \* 100% Pure C++ Controls & Components
- \* Simple Yet Powerful API
- \* Fully supports VS 2008, Vista and x64
- \* Easy To Deploy
- \* No runtime fees or royalties

## USD 299 per license or less for multi-developer licenses

That's just 12 developer hours even at offshore outsourcing rates. Is it possible for your company to develop such well documented, thoroughly tested and feature-packed components in 12 hours?

\*\* .Net edition for Windows Forms & WPF apps also available.

Find more information and to download FREE TRIAL visit http://www.ssware.com

# The Visual FoxPro language moves to its new <homeland/>

## <CXP:Now/>

The PolarFox project, the next generation Visual FoxPro, comes with a new, revised application model and framework, which is able to support not only Windows, but also Web and Mobile application development.

<CXP/> is the first milestone reached towards our vision of the next generation Visual FoxPro alias PolarFox. With the <CXP:Technology/> any Visual FoxPro/FoxPro developer can use existing knowledge, existing data and existing source code to develop state-of-the-art web or connected mobile applications now! Why not add a Web front-end to your existing Visual FoxPro application using a development language you are already familiar with?

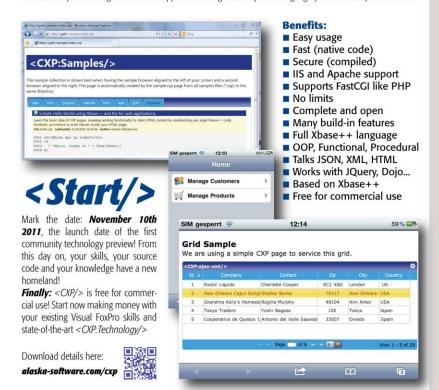

#### **Top Questions**

Polarfox is the project name for the next generation of Visual FoxPro currently under development at Alaska

CXP is an acronym for Compiled Xbase++ Pages. Think about PHP pages compiled to native code. Of course, the language is Xbase++ 2.0

Xbase++ 2.0 is the next major version of the Xbase++ language. In fact Xbase++ 2.0 is Xbase++ 1.9 + SQL + VFP 9.0 extensions. It is a true object oriented, procedural, command and functional programming language

■ How compatible is PolarFox? Existing VCX/PRG files are transpiled to Xbase++ 2.0 PRG code. Existing SCX and MNX files are transformed to XFF (xml markup). Your FRX, LBX, DBC, DBF, CDX and FPT files are 100% supported

#### Is it just a new Visual FoxPro?

No, it is a complete reengineering of the Visual FoxPro development stack. No limits, no compromises!

#### ■ Will there be runtime fees?

No, PolarFox is a hybrid compiler, generating native code. Your resulting binaries are Windows 32/64Bit conformant DLLs and EXEs which you can give away for free.

■ Supported application types?
With PolarFox you will be able to create native Windows Console, GUI (graphical user interface), Hybrid (text & GUI), Services and Web applications.

#### ■ I have so many questions?

Talk with us or send email to polarfox@alaska-

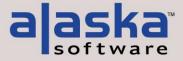

right © Alasia Software, 2011. All rights reserved. Xbase++, Visual Xbase++, <CXP/> and the <CXP:xxxx> namespace logotype are trademarks or registered trademarks of Masia Software ows, Visual FoxPho are trademarks or registered trademarks of Microsoft Corporation. All other trademarks are trademarks or registered trademarks of the respective companies.

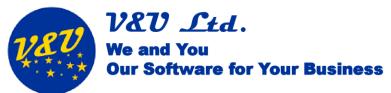

## Alvenos

## The advanced rapid application development environment for Windows 8 Store line-of business apps.

Alvenos comes with a template solution for the Windows 8 Store app, having all the capabilities to create powerful line-of-business apps.

For the server side Alvenos provides another template solution. This template solution also contains a VFP COM server, making the VFP databases and ODBC data sources accessible. The data are published over the internet using the SOAP protocol and are accessible for every client application on every device.

The data model classes in the server application are created by wizards.

Additionally, user interface forms can be created by a powerful wizard and by using just a few wizards a whole Windows 8 Store line-of-business solution gets generated.

Alvenos Windows 8 apps can be executed at all the x86, x64, and ARM platforms.

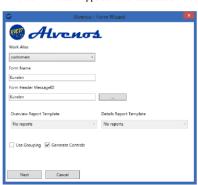

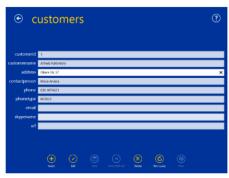

Download Alvenos, get more information, and video tutorials at <a href="http://www.VandU.eu">http://www.VandU.eu</a>

V&U Ltd. D-r Petar Skorchev 25, ap. 18 BG-9010 Varna Internet: www.VandU.eu E-Mail: Info@VandU.eu

#### **Key Features**

#### Forms

Form pages to search for and edit data.

#### l:n form

Form pages to search for and edit data in a 1:n relationship.

#### Data-driven desktop

Start page to run forms similar to the Windows 8 desktop.

#### Data Access

Local SQLite databases, remote access via SOAP protocol to VFP, SQL Server and other databases at the server side.

🥶 Alvenos

Cancel < Previous Next > Finish

SQLite data file

#### Client database management

Optional client selection dialog at startup allowing to select between different client side and server side databases.

#### Login dialog

Optional user management and login dialog with rights management.

#### User management

Dialog to manage user data and passwords.

#### User rights

Set up view, edit, new, and delete rights for forms per user.

#### Ann bar

Upper app bar to control app behavior – change language, switch between forms. Lower app bar to control page behavior – activate frames, advanced page features.

#### Charm bar integration

Search, change app settings, printing with standard Windows 8 features.

#### Localization

Optional runtime localization for several languages.

#### Print engine

Preview and print reports.

#### Pick lists and AutoCompleteBox

Let the user pick an item from a list at the left or right side of the screen.

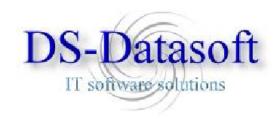

DS-Datasoft GmbH & Co.KG is business- and technology partner of Alaska Software Inc., OEM partner of Sybase/SAP (Advantage Database Server) and is specialized in providing IT-consulting services to the industry.

DS-Datasoft offers complete system development, reorganization or enhancement of existing systems. We perform qualified working, starting with specification, database design, analysis of production flow, application design, documentation, introduction and teaching of the users. Our target is always to adapt the software to the company's operating procedure integrating the production- and information chain so effective as possible.

With an individual IT enterprise solution the company's know how and abilities can be an advantage in market competition.

Further DS-Datasoft offers training for Xbase++ and for our addon products.

We supply addon libraries/products for developers:

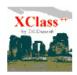

**XClass++** (base addon for Xbase++) is a framework with classes and functions for Alaska Xbase++ and allows quick and professional application development.

XClass++ is object oriented designed and thus easy to understand, to learn and to deploy.

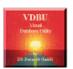

**Visual DBU** is a tool for administration / information and data cross transfering of any data tables or databases. It was developed with Xbase++ of Alaska Software Inc. and the libraries XClass++ and AdsClass++.

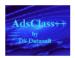

AdsClass++ is an object oriented binding of the Advantage Database Server to a Xbase++ application. The communication is based on the ADS API and does not use the Alaska ADSDBE. All tables or SQL queries are kept in objects.

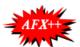

**AFX++** applications can be developed, whereby behaviour and appearance are determined by external descriptions files (text files). These description files can be modified at runtime without any need to recompile the application. This means modifications/customisations can be done inside the description file directly at the client at runtime or only the description files will be given to the client.

Check out our homepage www.ds-datasoft.com for evaluation versions